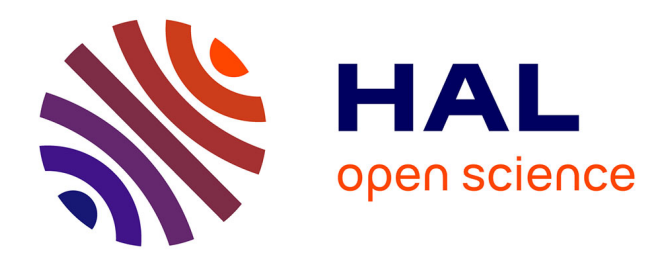

### **L'art photographique**

Clive Sew Chung Hong

### **To cite this version:**

Clive Sew Chung Hong. L'art photographique. Architecture, aménagement de l'espace. 2022. dumas-04089389

### **HAL Id: dumas-04089389 <https://dumas.ccsd.cnrs.fr/dumas-04089389>**

Submitted on 4 May 2023

**HAL** is a multi-disciplinary open access archive for the deposit and dissemination of scientific research documents, whether they are published or not. The documents may come from teaching and research institutions in France or abroad, or from public or private research centers.

L'archive ouverte pluridisciplinaire **HAL**, est destinée au dépôt et à la diffusion de documents scientifiques de niveau recherche, publiés ou non, émanant des établissements d'enseignement et de recherche français ou étrangers, des laboratoires publics ou privés.

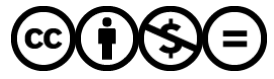

[Distributed under a Creative Commons Attribution - NonCommercial - NoDerivatives 4.0](http://creativecommons.org/licenses/by-nc-nd/4.0/) [International License](http://creativecommons.org/licenses/by-nc-nd/4.0/)

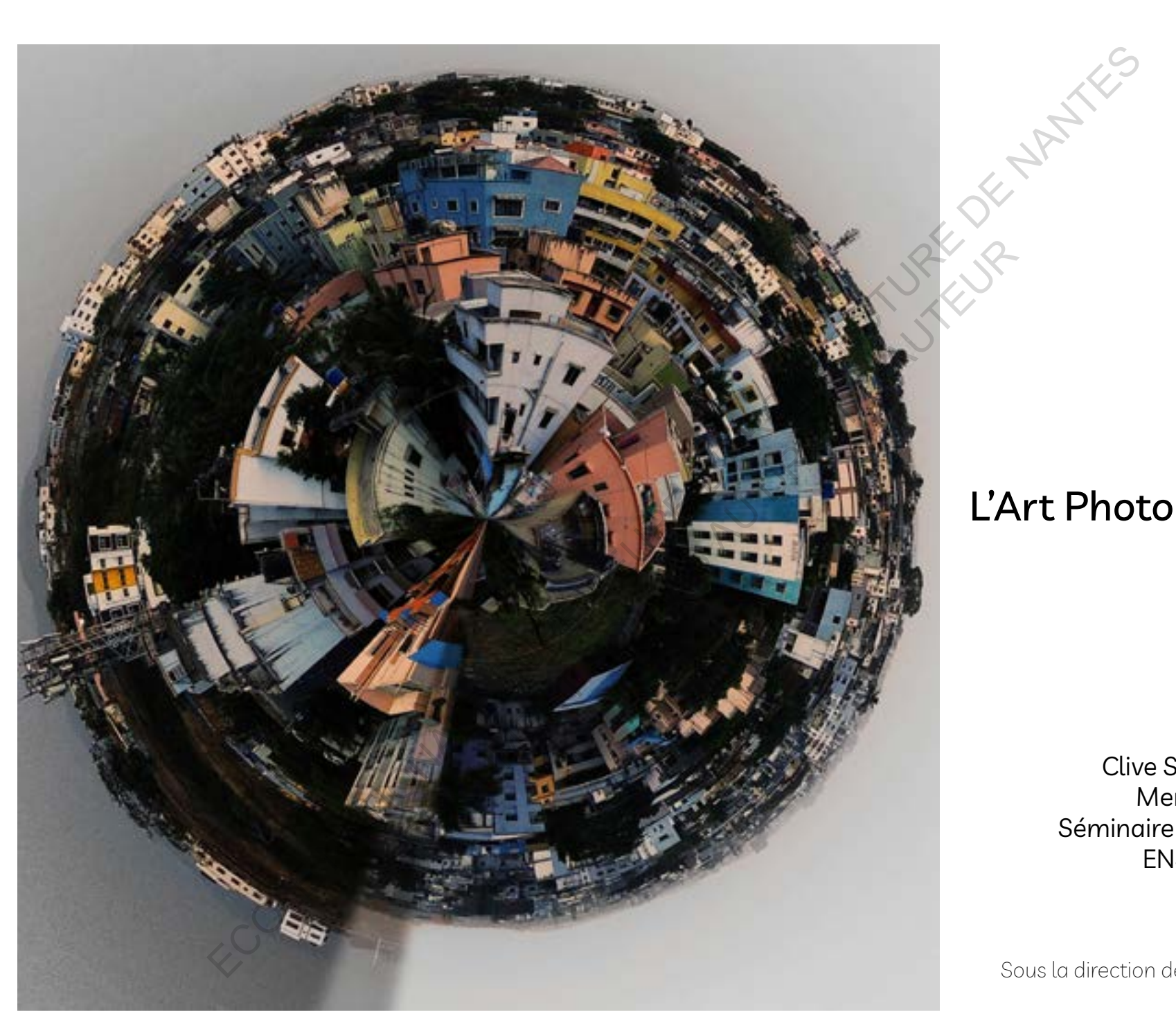

# L'Art Photographique

Clive Sew Chung Hong Memoire de Master Séminaire "Récits digitaux" ENSA Nantes 2022

Sous la direction de Dr. Laurent Lescop

Oue Antiopaux Superinte d'Architecture de NATION<br>En la Coleman de la Coleman de la Coleman de Nantes<br>Coleman de Coleman de la Coleman de la Coleman de Nant DOCUMENT SOUMIS AU DROIT D'AUREURE

### Remerciements

La réalisation de ce mémoire a été possible grâce à de nombreuses personnes dont je voudrais exprimer toute ma reconnaissance.

Un grand merci à Monsieur Laurent Lescop, mon directeur de recherches, pour m'avoir guidé tout au long de mes études.

Merci à Monsieur Pritoo Purmanund, directeur de Morphos Architects pour sa collaboration et ses précieux conseils.

Merci à Monsieur Pierre Yves Serret, directeur à Architects Studio Ltd pour sa disponibilité et qui par ses paroles a contribué à nourrir mes réflexions.

Merci à mon père pour ses judicieux conseils et son soutien constant.

Merci à ma mère, pour ses précieux conseils de rédaction et pour m'avoir toujours poussé à aller plus loin.

Merci à ma petite soeur pour m'avoir offert mon premier appareil photo que j'ai utilisé lors de mon mémoire.

Merci à ma tatie Kitty pour ses conseils avisés.

Merci à ma grand mère pour son soutien inconditionnel.

Je remercie également mes amis Kishan, Shyam, Anas, Shaivi qui ont toujours été d'une grande aide pour moi.

### Avant-propos

Le séminaire que j'ai choisi s'intitule « Récits digitaux ». Celui-ci traite le monde numérique et a pour but de mettre en lumière les différents outils mobilisés pour développer le projet architectural. L'univers numérique m'a toujours fasciné dès mon enfance et tout au long de mes études, elle s'est accrue. De plus, étant un féru de la photographie, le choix d'allier mes deux passions s'est fait tout naturellement.

L'architecture et la photographie sont deux sujets complémentaires. Aujourd'hui avec les évolutions de la technologie, la photographie revêt une multitude de fonctions. Ce mémoire va nous permettre de faire un voyage entre le passé ,le présent, et le futur afin de tisser les différents liens qui peuvent co-exister entre eux. La notion de temporalité ici a été fondamentale lors de mon étude. M'est apparu alors la vision future de la symbiose entre l'art photographique, l'architecture et la temporalité. Ces trois éléments s'imbriquent et s'interpénètrent pour ne former plus qu'un.

"A picture is worth a thousand words" 1 disait Confucius

Cette citation renvoie à l'idée qu'une image vaut plus de mille mots . Avec l'évolution des différentes technologies ,ce dicton va nous propulser dans un univers autre.

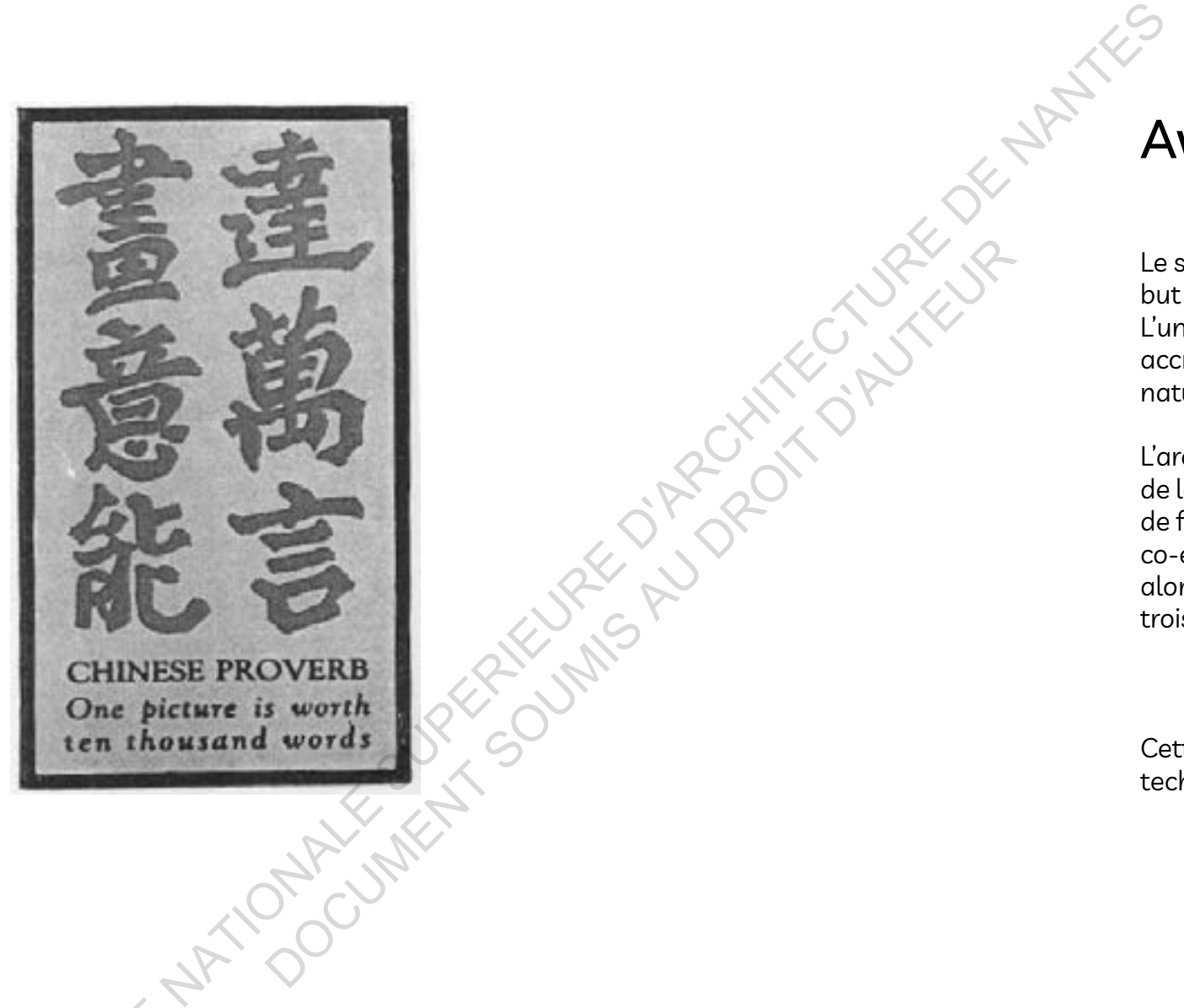

ECOLE!

<sup>1.</sup> https://www.azquotes.com/quote/710465

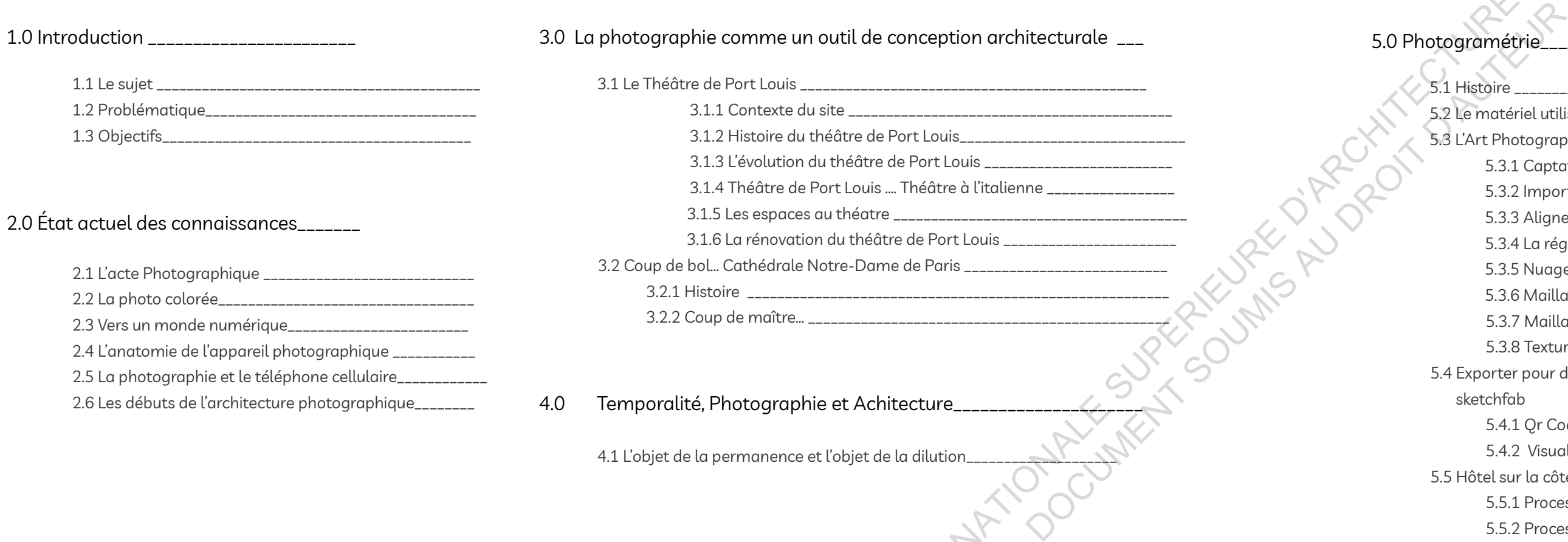

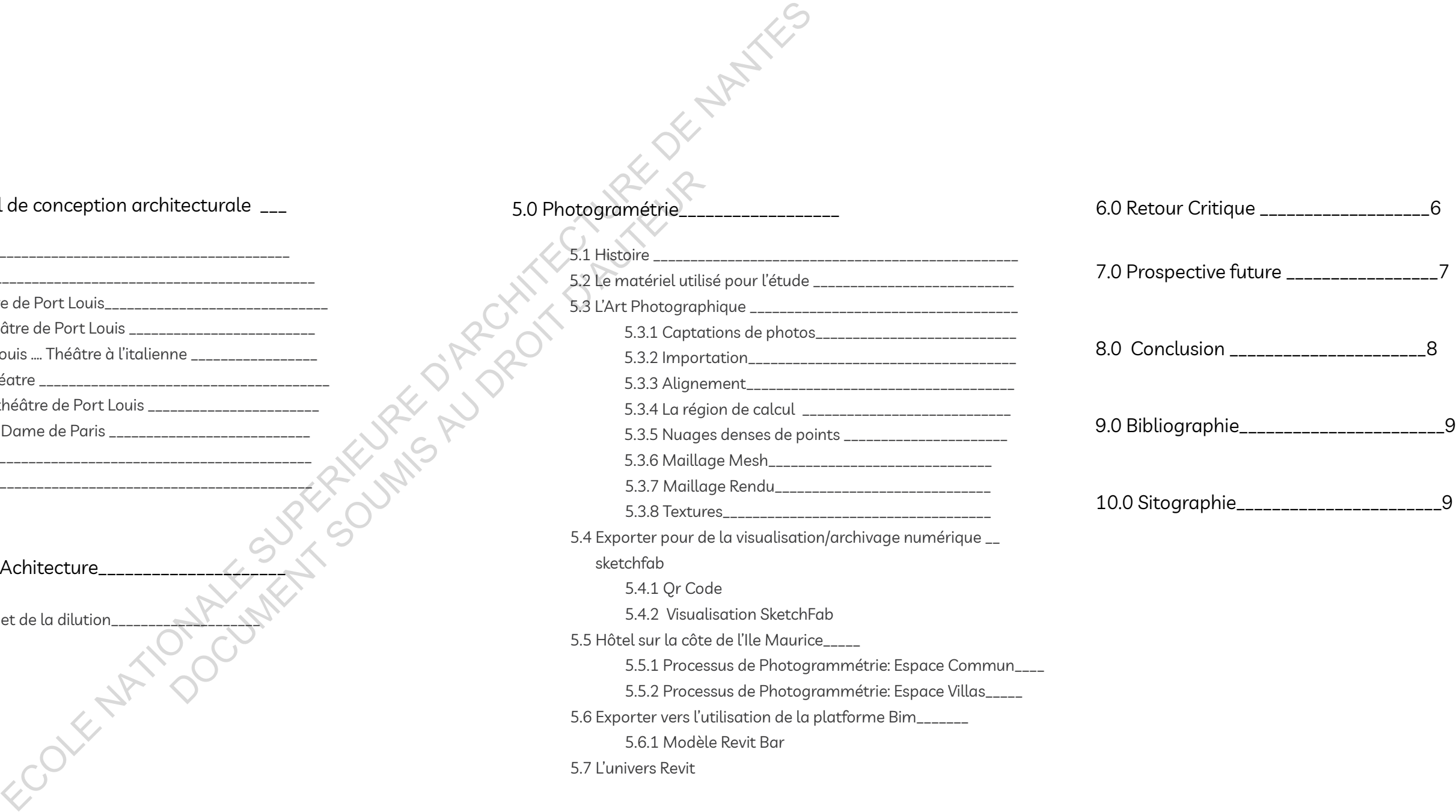

# **Sommaire**

ECOLE! **1.0.1ntrod<br>
1.0.1ntrod<br>
1.0.1ntrod<br>
1.0.1ntrod<br>
1.0.1ntrod<br>
1.0.1ntrod<br>
1.0.1ntrod<br>
1.1.2ntrod<br>
1.1.2ntrod<br>
1.1.2ntrod<br>
1.1.2ntrod<br>
1.1.2ntrod<br>
1.1.2ntrod<br>
1.1.2ntrod<br>
1.1.2ntrod<br>
1.1.2ntrod<br>
1.1.2ntrod<br>
1.1.2ntrod<br>
1.1.2** DOCUMENT SOUMIS AU DROIT D'AUREURE

# 1.0 Introduction

### 1.1 Le sujet

Et si la photographie était bien plus, qu'un simple outil en architecture...

Ce mémoire nous permettra de mettre en lumière les différentes relations qui existent entre l'architecture, la photographie et la notion de temporalité. Qu'est-ce le temps ? Cette question ne connaît toujours pas de réponse propre. Cependant, nous savons que l'écoulement du temps est inarrêtable et irréversible c'est ce qui le distingue de l'espace. Face à celui-ci, nous nous sentons impuissant. Grâce au temps, on grandit et à cause du temps on vieillit. Même avec toutes ces différentes technologies on n'arrive toujours pas à avoir une prise sur le temps. La seule option qu'on a afin de revivre le passé, c'est les souvenirs.

La photographie quant à elle peut paraitre une action anodine au premier abord mais au fait il s'agit de figer définitivement un moment unique dans un instant T et garder ainsi une trace du passé de la manière la plus juste et réelle possible. L'architecture s'inscrit donc dans ce temps et ce dernier agit par conséquence sur elle. Cette dualité existe depuis toujours. Dans ce mémoire, nous allons voyager et replonger dans les « souvenirs » à travers le prisme de la photographie d'architecture. Nous allons chercher à mieux comprendre comment cette rétrospection nous permet aujourd'hui de nous projeter dans le futur. Afin de mettre en exergue le sujet, plusieurs édifices de l'ile Maurice ont retenu mon attention: le théâtre de Port Louis, Le Lux Belle Mare Hotel et la Citadelle de Port Louis. De nombreux entretiens avec l'architecte responsable de la rénovation et plusieurs autres acteurs ont été réalisés. Dans un premier abord, nous allons établir un constat sur l'état actuel des connaissances. Puis, nous verrons les procédés utilisés de la photographie dans la conception architecturale de la rénovation et la réhabilitation du théâtre de Port Louis. Dans un troisième temps, nous allons montrer comment l'architecture se dilue-t-elle dans l'espace et dans le temps. Pour cela, il s'agira d'une étude photographique qui confronterait le passé et le présent. Nous terminerons par la vision future de l'utilisation de la photographie dans l'architecture.

**10 11**

# Ce mémoire pourrainte de la comme de la meridie de la meridie de la meridie de la meridie de la meridie de la meridie de la meridie de la meridie de la meridie de la meridie de la meridie de la meridie de la meridie de la

*Comment l'art de la photographie digitale permet-elle d'explorer et de transcender l'espace et le temps en Architecture ?*  ECOLE NATIONALE SUPERIEURE DE NATIONALE SUPERIEURE DE NATIONALE DE NATIONALE DE NANTES DE NATIONALE DE NANTES DE NANTES DE NANTES DE NANTES DE NANTES DE NANTES DE NANTES DE NANTES DE NANTES DE NANTES DE NANTES DE NANTES DE DOCUMENT SOUMIS AU DROIT D'AUREURE

### 1.2 Problématique

Ce mémoire pourrait constituer une documentation de l'évolution de la photographie d'architecture à travers le temps à l'ile Maurice. En effet, les mauriciens n'accordent pas assez d'importance aux bâtiments patrimoniaux. Aujourd'hui, il est de notre devoir d'archiver ces bâtiments patrimoniaux afin de garder une trace de leur existence, de les protéger afin d'inculquer les valeurs de notre culture et de notre histoire.

Avec le passage inexorable du temps, les batiments patrimoniaux subissent ses effets dévastateurs Certes la photographie est un outil indispensable puisqu'elle permet l'archivage des batiments. Cependant avec l'évolution de la technologie, le monde de la photographie s'est transformé. Aujourd'hui une simple image numerique revêt une multitude de fonctions differentes mais complémentaires.

Ce mémoire s'inscrit dans cette démarche de mettre en lumière les multiples relations qui se tissent entre la notion d'architecture, de photographie et de temporalité.

# 2.0 État actuel des connaissances

### 2.1 L'acte photographique

Le mot photographie se décompose de deux racines d'origines grecques anciennes.

« Photo- » : phôs, phôtós : Qui signifie utilisation de la lumière.

« -Graphie » : gráphô : L'acte d'écrire et qui aboutit à une image 2.

De par son étymologie, la photographie est une image sculptée par la lumière. On peut la considérer comme une technique consistante à représenter le monde qui nous entoure. D'une part, elle permet la création d'une image et d'autre part la fixation sur un support par un processus chimique. Le phénomène le plus basique pour obtenir une image photographique est la chambre noire et le phénomène de réflexion et de réfraction.

Soulignons le fait que la photographique est un art qui permet une représentation tri-dimensionnelle en une représentation en deux dimensions. C'est un moyen rapide et efficace de capturer des bâtir séparés par la géographie et le temps : permettre aux gens de voir des édifices à l'autre bout du monde sans y aller, briser les barrières linguistiques et compléter ou même remplacer un texte. Pour les architectes, il s'agit d'un support, d'un outil merveilleux puisqu'il permet une justesse de la representation du réel en une seule et même image. La photographie et l'architecture deviennent alors fusionnelles.

Il serait important de souligner ici que la première photographie fut prise en 1826 par Joseph Nicéphore Niépce. Il s'agit d'une toiture prise en France, il y a plus de 180 ans. Elle a été réalisée à l'aide d'une camera obscura maison et avec une exposition de plusieurs heures. Afin de réaliser la capture, il a fallu déposer sur une plaque d'étain une sorte de goudron qui réagit à la lumière. 3

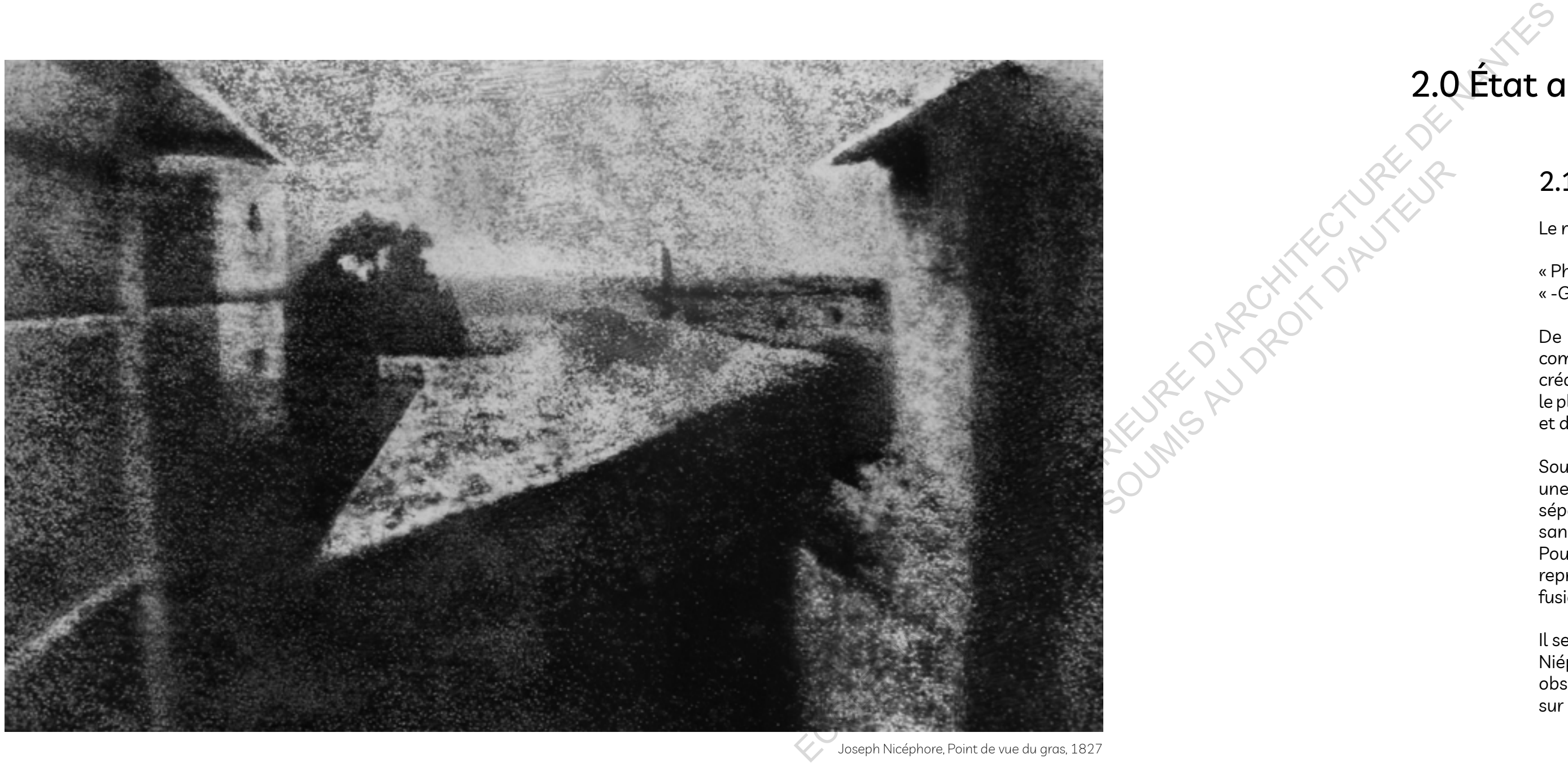

<sup>2.</sup> https://graindephoto.com/Les-photographies/

<sup>3.</sup> L'art de la photographie, des origines à nos jours, Chapitre: La génération du daguerréotype, André Gunthert -Michel Poivert

### 2.2 La photo colorée

C'est donc en 1839 que naquit officiellement la photographie. Date à laquelle les travaux de Joseph Nicéphore Niepce et Louis Daguerre sont présentés à l'Académie des Sciences.

Par la suite le principe de la photographie fut amélioré par Louis Daguerre. Il remplace le goudron par de l'hydrolure d'argent réduisant la pose en quelques dizaines de minutes ce qui apparait déjà comme plus pratique à l'époque.

En effet, l'œil est plus sensible à certaines couleurs qu'à d'autres tels que le rouge, le vert et le bleu. Le procédé mis au point par Maxwell est aujourd'hui à la base du codage RVB qui permet à nos  $\epsilon$ écrans d'afficher des millions de couleur  $\epsilon^4$ .

Par la suite les photos étant uniquement en noir et blanc, il a fallu trouver une solution pour obtenir des photos utilisant de la couleur.

C'est ce que réussit en 1861, un anglais Thomas Sutton qui superpose un ruban ayant capté respectivement les tons rouges, verts et bleus. Ce procédé imaginé par l'Ecossais James Clerk Maxell en 1855 résultait d'une étude sur la vision des couleurs de l'œil humain.

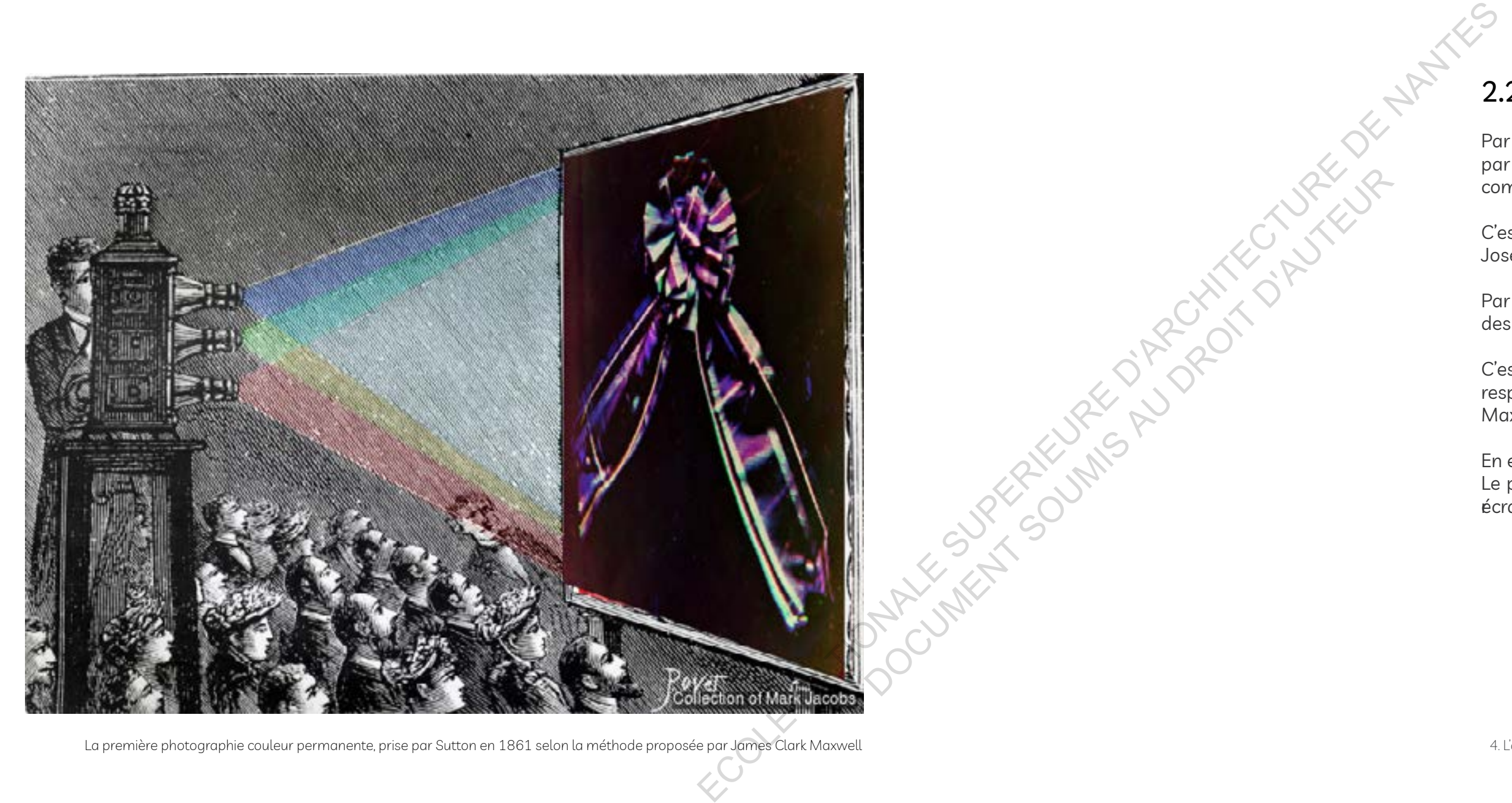

La première photographie couleur permanente, prise par Sutton en 1861 selon la méthode proposée par James Clark Maxwell 4. L'art de la photographie, des origines à nos jours, Chapitre L'intitution d'une culture photographi

### 2.3 Vers un monde numérique

En 1957, près d'un siècle plus tard, la première photo numérisée voit le jour. La prouesse est réalisée par un américain, Russell Kirsh et la photo représente son fils tout juste né sur une résolution de 176 \* 176 pixels avec différentes nuances de gris. L'utilité de cette technologie est de pouvoir transférer des données graphiques, des diagrammes et des photos vers la mémoire d'un ordinateur.

En 2000, Sharp et Samsung commencent à vendre leurs premiers téléphones avec appareil photo intégré démocratisant ainsi la photo numérique. Et aujourd'hui c'est plus de mille milliards de photos qui sont prises chaque année par des smartphones soit plus de 85 pourcents des images dans le monde.<sup>5</sup>

En 1969, Le canadien Willard Boyle et l'américain George Smith révolutionnent la photographie en inventant le capteur CCD : "Charge Coupled Device" . Il s'agit d'une plaque composée de petits capteurs, les photosites qui permettent de convertir la lumière en charge électrique. L'image est ainsi facilement reconstituée et enregistrée numériquement. Les capteurs CCD sont principalement utilisés pour des applications professionnelles à cette époque.

Les smartphones d'aujourd'hui utilisent une technologie similaire mais moins chère.

En 1975, Steven Sasson invente le tout premier appareil photo numérique portable, capable d'enregistrer une image sous forme sous forme de BIT sous sa mémoire. L'appareil portait 3.6 Kg. La photo était sauvegardée en noir et blanc sur des cassettes et le processus prenait 23 secondes.

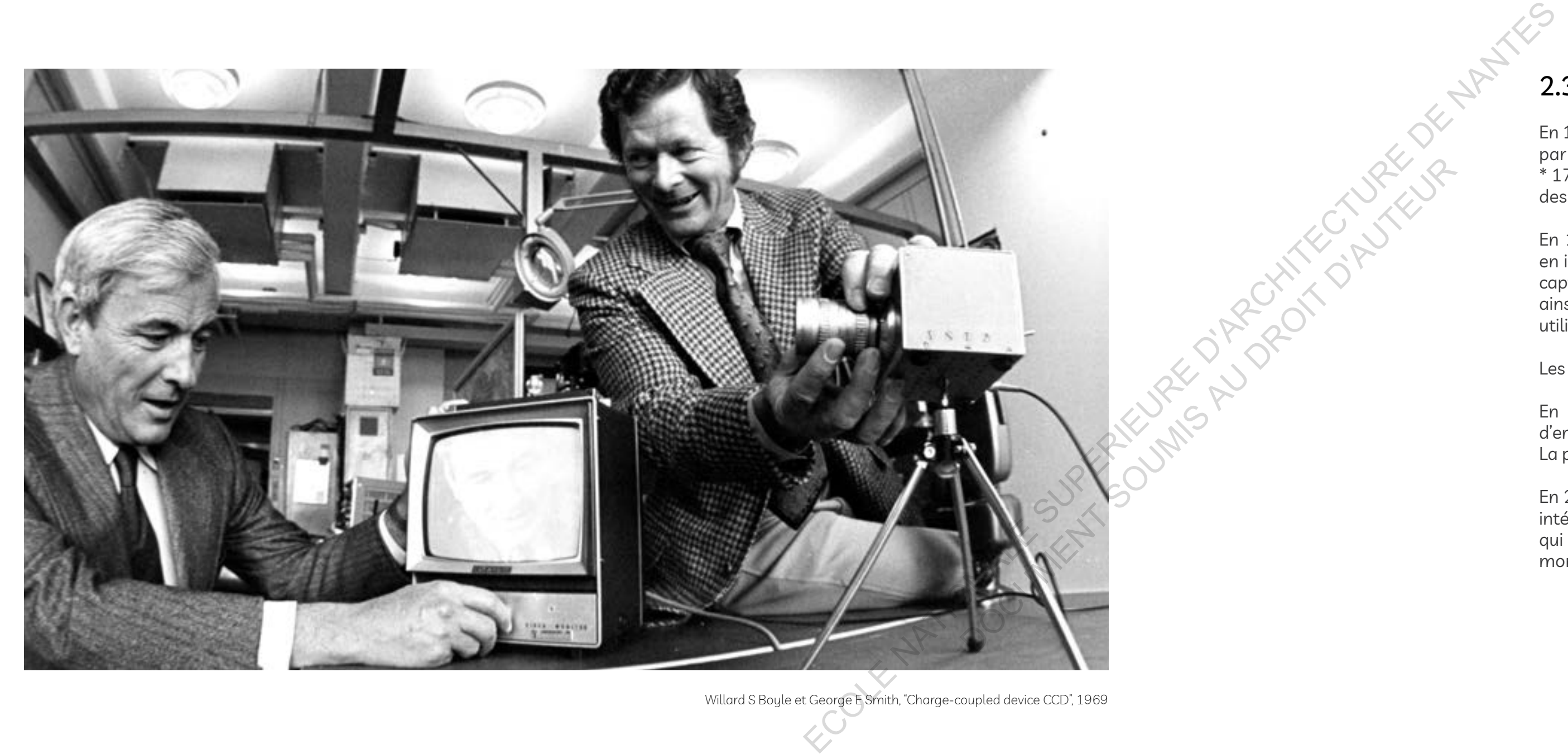

Willard S Boyle et George E Smith, "Charge-coupled device CCD", 1969 6. The Mistory of architecturural photography,

### 2.4 L'anatomie de l'appareil photographique

- A Le système de visée
- B La pellicule
- C Le dispositif de rebobinage
- D Le châssis
- E Le diaphragme
- F L'obscurateur
- G L'objectif
- H Le réglage de mise en point

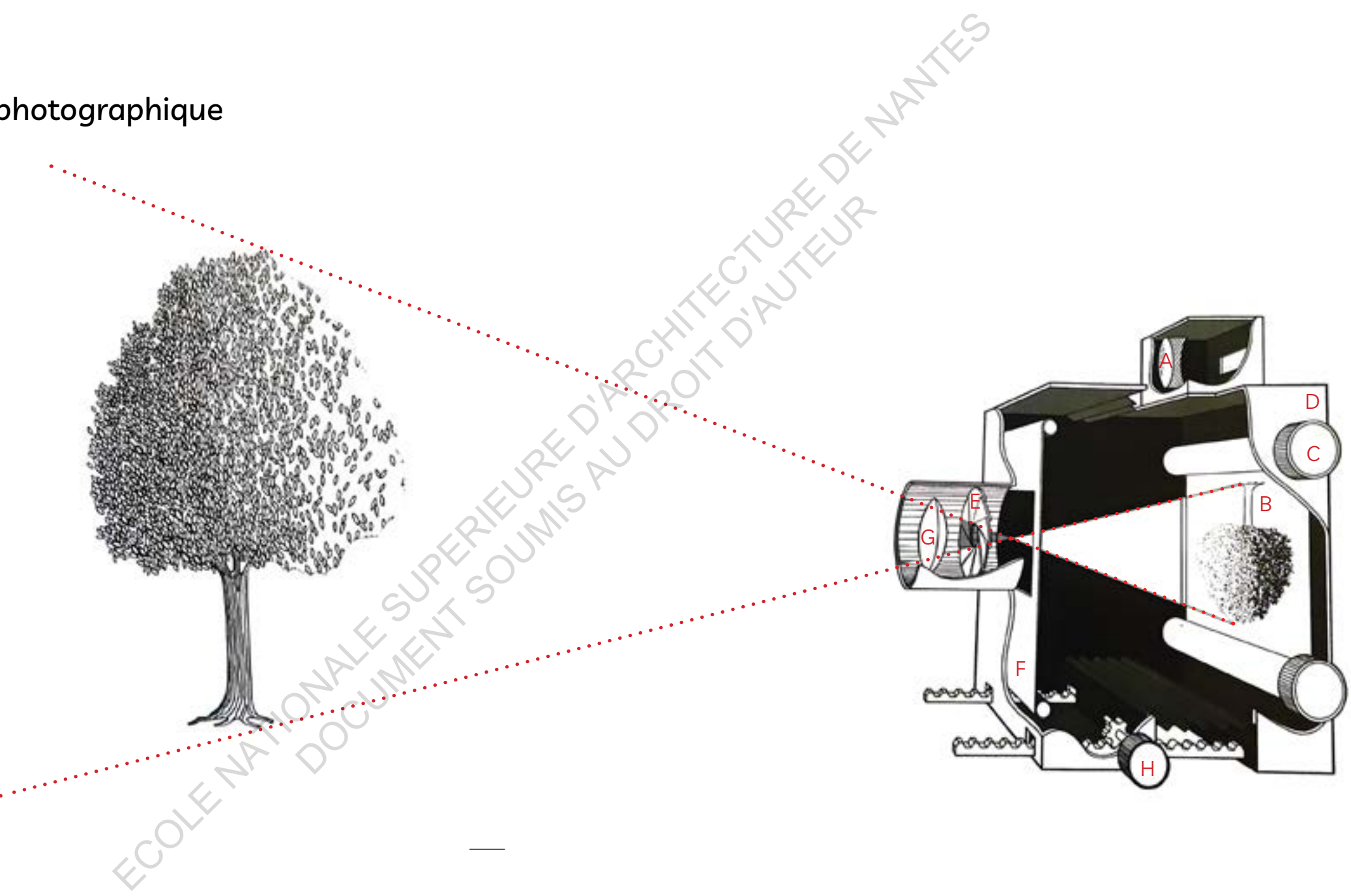

Tous les appareils fonctionnent de la même manière. Ils sont tous constitués d'une boîte qui contient un rouleau de film à une extrémité et d'une ouverture de l'autre ; il permet à la lumière de passer à l'intérieur de la boîte. Toutes les caméras sont dotées d'une même fonction: éclairer le film pour obtenir une image.

### 2.5 La photographie et le téléphone cellulaire

Avec l'avancée rapide de l'ère numérique, la photo devient instantanée. Cet outil qui prenait des heures à réaliser une image ne prend maintenant moins d'une seconde.

L'évolution du smartphone est alors étroitement liée aujourd'hui avec le nombre de prise de photos. Selon une étude en 2017, avec l'évolution du nombre de smartphone dans le monde, on note notamment une augmentation de prise des photos. Vu que la vitesse de la photographie est instantanée, nous sommes aujourd'hui dans une quête de meilleure résolution de la caméra. La résolution est le nombre de pixel d'une photo. Ceci permet alors d'avoir une meilleure définition et ainsi capter un maximum d'information et de détail. 7

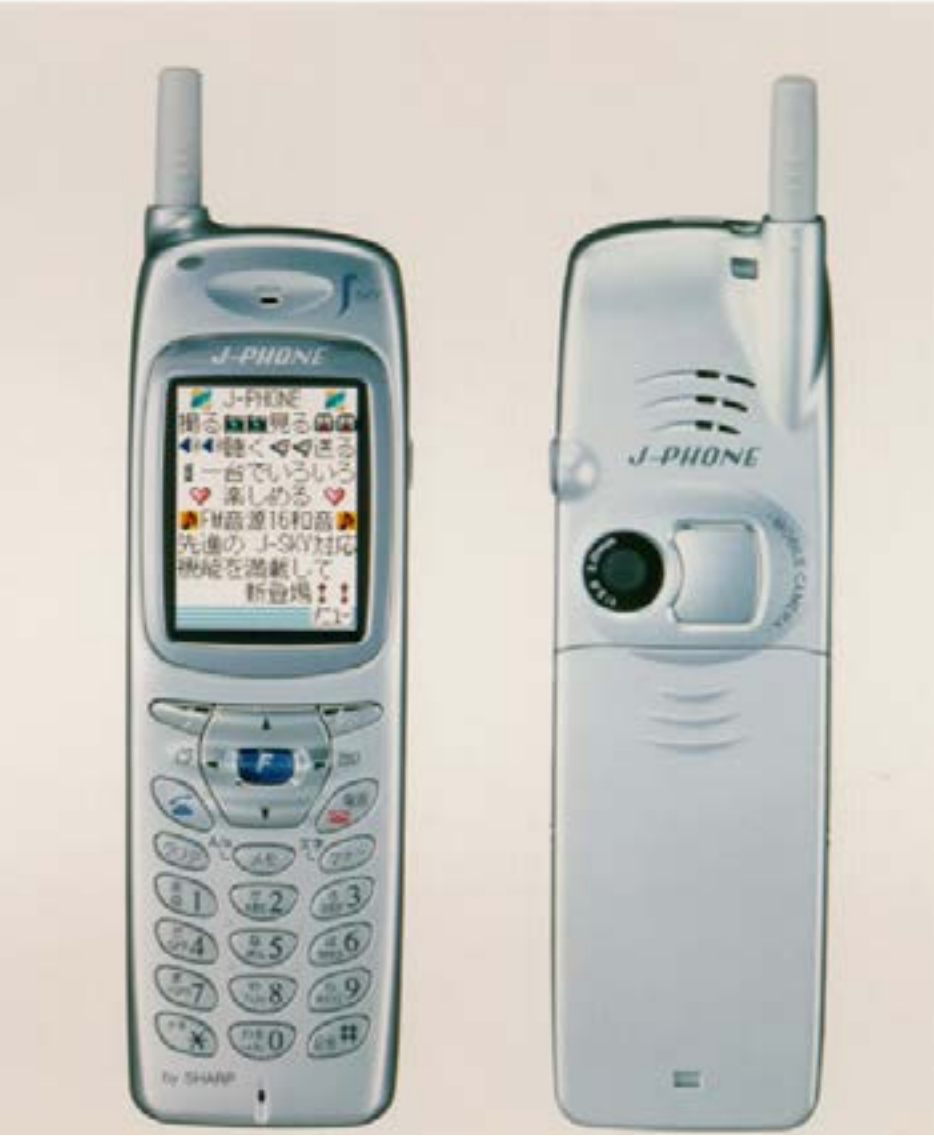

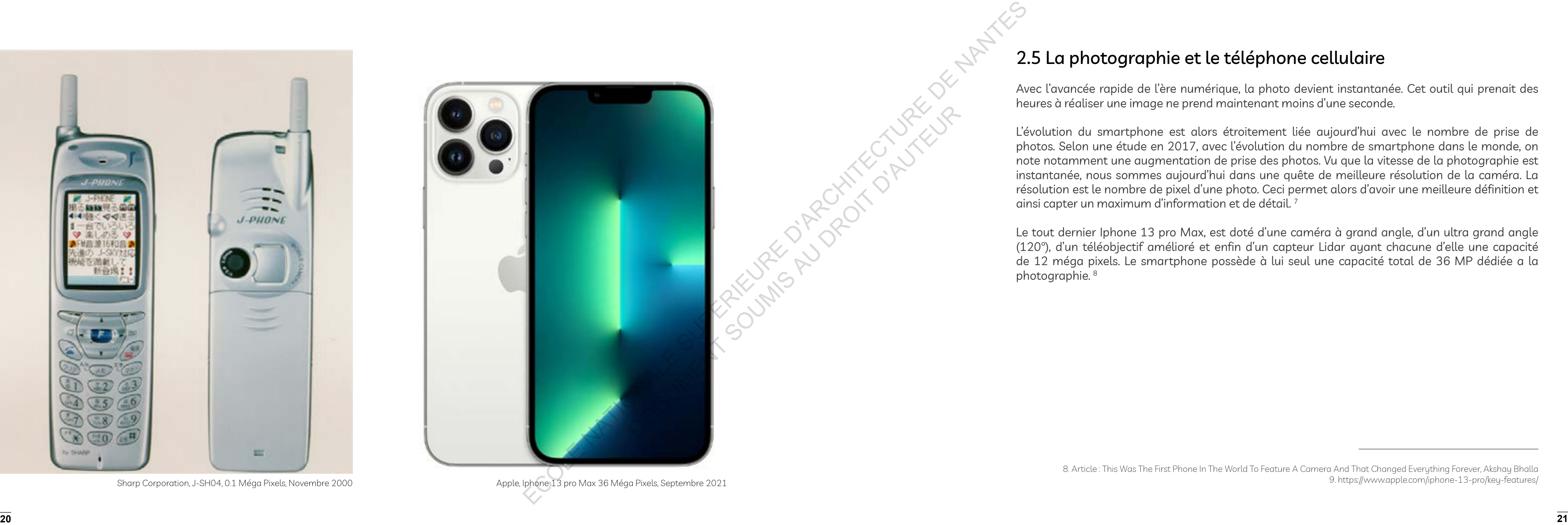

Le tout dernier Iphone 13 pro Max, est doté d'une caméra à grand angle, d'un ultra grand angle (120°), d'un téléobjectif amélioré et enfin d'un capteur Lidar ayant chacune d'elle une capacité de 12 méga pixels. Le smartphone possède à lui seul une capacité total de 36 MP dédiée a la photographie. 8

<sup>8.</sup> Article : This Was The First Phone In The World To Feature A Camera And That Changed Everything Forever, Akshay Bhalla 9. https://www.apple.com/iphone-13-pro/key-features/

### 2.6 Les débuts de l'architecture photographique

*« Ce qui fait de la photographie une invention étrange c'est ses que ses matières premières sont la lumière et le temps .» John Berger* 

L'architecture photographique était un des sujets de prédilection pour les photographes puisqu'ils sont des sujets immobiles. Le temps d'exposition était encore long à l'époque. De part ces contraintes techniques, l'architecture et la photographie ont tissé un lien étroit. A partir du milieu de 19ème siècle, les équipements deviennent de moins en moins encombrants et donc plus portatifs . C'est ainsi que le monde commence à découvrir les différents bâtiments situés aux quatres coins du monde et des lieux auxquelles peut-être ils n'auront jamais l'occasion d'y visiter.

Si on jette un coup d'oeil aux premières photographies, d'autres constructions en acier telles que les ponts et la statue de la Liberté, on s'aperçoit que la photographie créait déjà une nouvelle compréhension de la structure du bâtiment et devenait rapidement le moyen le plus important de la représentation architecturale. Les photographies de Louis Emile Durandelle et Albert Chevojon sont devenues le symbole de la relation complexe entre l'homme et ses plus grandes réalisations technologiques.<sup>10</sup>

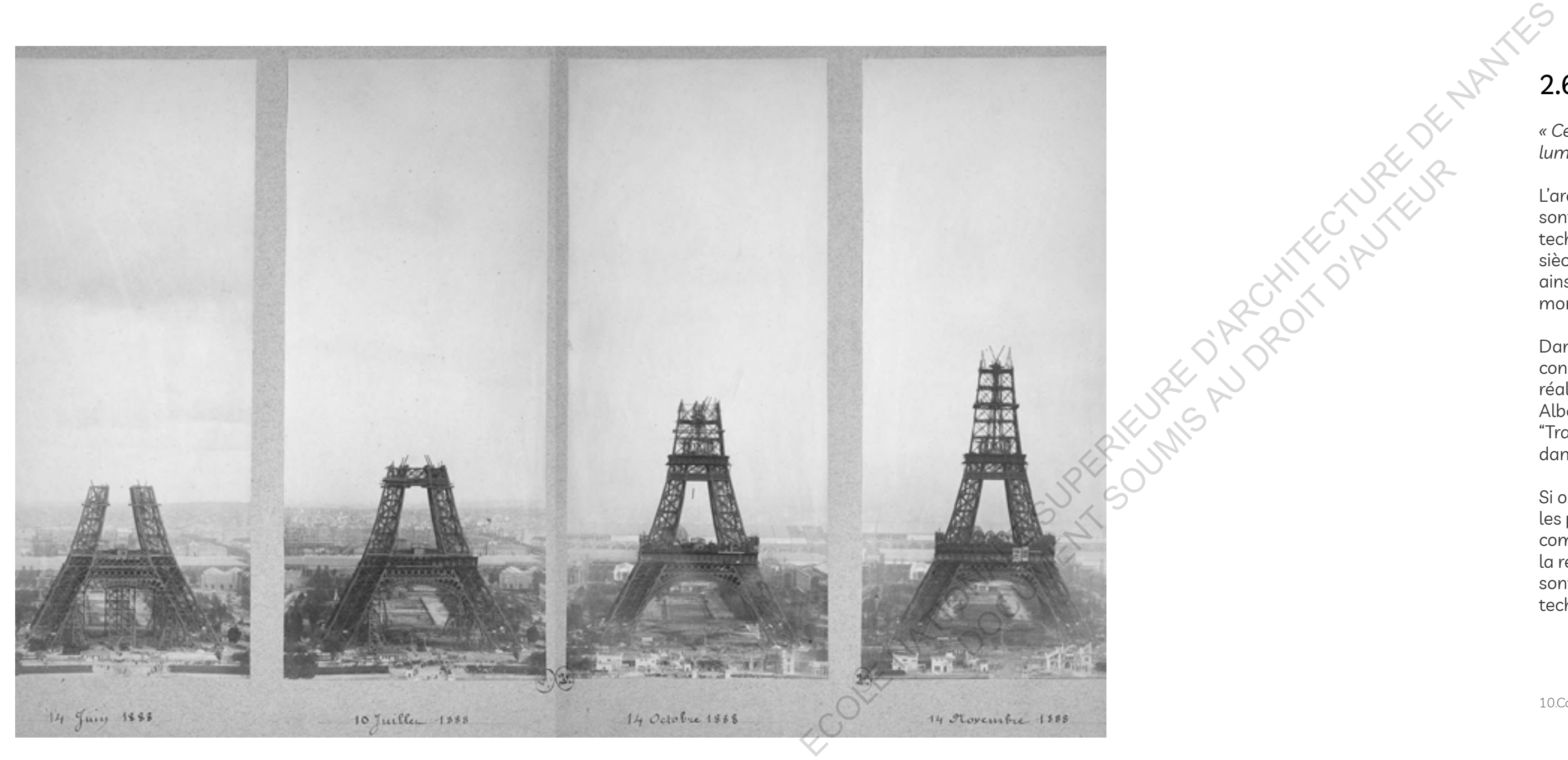

**<sup>22</sup> <sup>23</sup>** "Travaux de construction de la tour Eiffel " réalisé par Louis Emile Durandelle et Albert Chevojon, 1887-1889

Dans le passé, la photographie d'architecture fut utilisée pour montrer l'évolution de la construction. En effet, de par sa représentation fidèle du réel, il devient un outil efficace pour réaliser cette tâche. Gustave Eiffel commissionne alors, le photographe Louis Emile Durandelle et Albert Chevojon pour produire une série d'images de la Tour Eiffel. Cette suite d'images s'intitule "Travaux de construction de la Tour Eiffel", elle a pour but de montrer l'evolution de la construction dans le temps.

<sup>10.</sup>Construction and Design Manual Architectural Photography, Axel Hausberg Anton Simons , preface Architecture and photography

11. Construction and Design Manual Architectural Photography, Axel Hausberg Anton Simons, The history of architectural Photography

Les photographies se sont concentrées sur l'interaction complexe de la forme, de l'espace et de la perspective entre les éléments verticaux, horizontaux et diagonaux. Lorsque la Tour Eiffel a été enfin achevée, le photographe a eu une nouvelle perspective sur les façades, les treillis courbes, les connecteurs, les poutres et les montants. Ces détails structurels étaient les composants d'une nouvelle rhétorique abstraite de beauté mathématique qui n'avait jamais été vue auparavant, car aucune forme d'art précédente n'était capable d'aider les gens à comprendre de telles images.

Les photographes considéraient leur art plus comme un moyen de transmettre des informations que de s'exprimer en tant qu'individu, et leurs compositions étaient largement centrales et des perspectives symétriques de bâtiments entiers plutôt que de détail. "Ces éléments ont rendu la photographie d'architecture parfaitement transparente, de sorte qu'elle est devenue un pur outil de documentation... Tout comme un dessin tentait de reproduire précisément le sujet en trois dimensions en utilisant l'ombre et la demi-ombre, la photographie recherchait également une définition exacte de la lumière et de l'ombre.

D'ores et déjà, une nouvelle ère a commencé dans l'ingénierie et l'architecture, où la précision de la photographie a de plus en plus complété les dessins comme forme de documentation. Le photographe du 19ème siècle, Edouard Loyreau le décrit comme "un pinceau vrai et rigoureux qui peut reproduire très rapidement n'importe quel objet dans la nature", ajoutant : "Ce niveau de détail ne sera jamais atteint par la patience, le dévouement et le talent d'un dessinateur"11.

Cet engouement pour la photographie fut mondial et même à l'ile Maurice. En effet, on retrouve aujourd'hui une multitude d'anciennes photographies d'édifices de l'ile qui ont été utilisées à des fins historiques, culturelles voire architecturales. Une attention particulière du Théâtre de Port-Louis classé "Patrimoine national" sera accordée lors de mon étude puisqu'il constitue un exemple parfait de l'utilisation de la photographie comme moyen de conception de projet architectural.

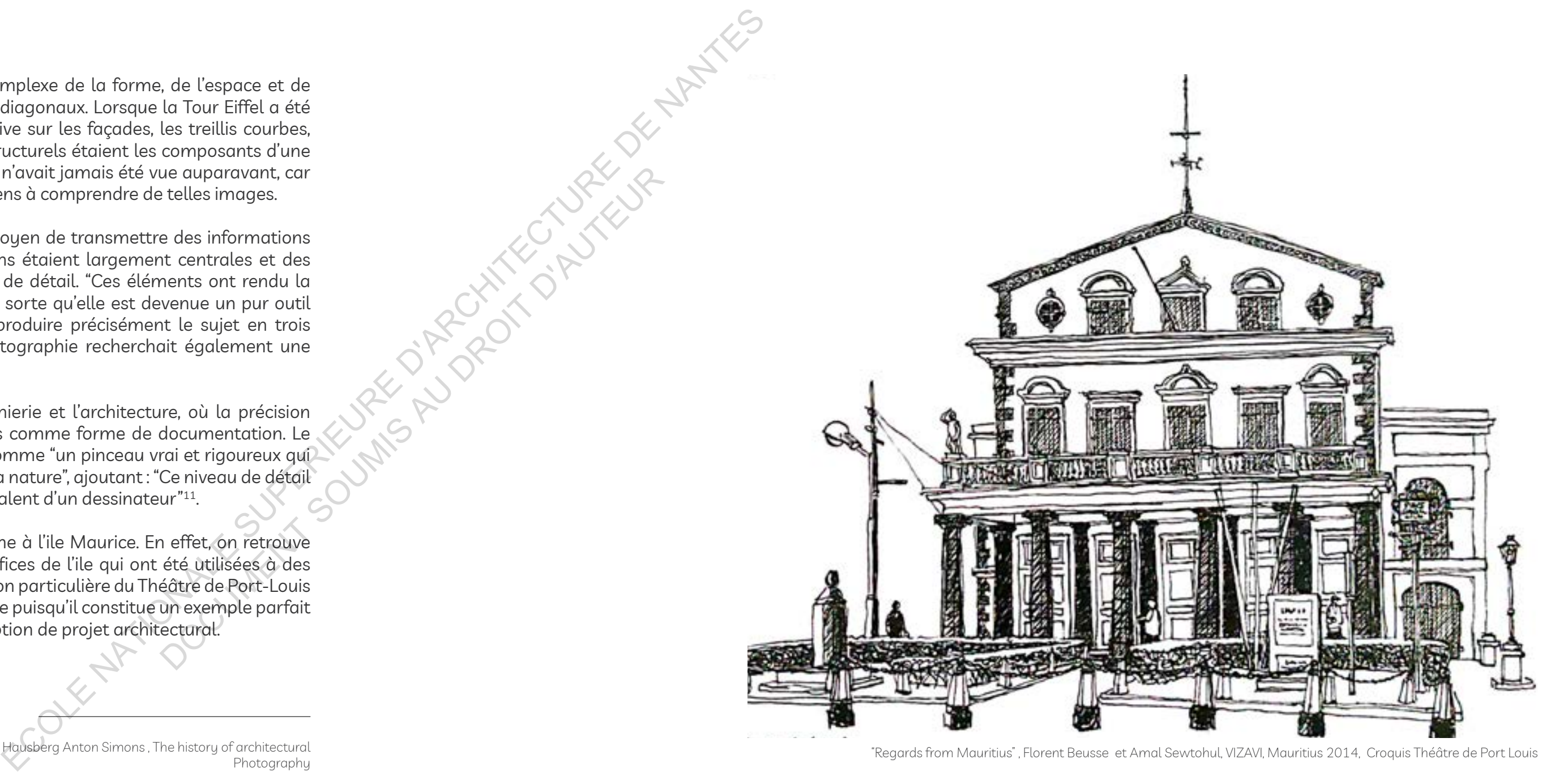

"Regards from Mauritius" , Florent Beusse et Amal Sewtohul, VIZAVI, Mauritius 2014, Croquis Théâtre de Port Louis

### 3.1 Théâtre de Port Louis

Le théâtre de Port Louis est un bâtiment très important et historique. Elle est considérée comme étant le plus vieux théatre de l'hémisphere sud. Malheureusement, la rénovation effectuée sur le bâtiment au cours des deux derniers siècles et le manque d'entretien l'ont laissé structurellement faible, esthétiquement dépassé et dépourvu de la grandeur de ce que devrait être un théâtre.

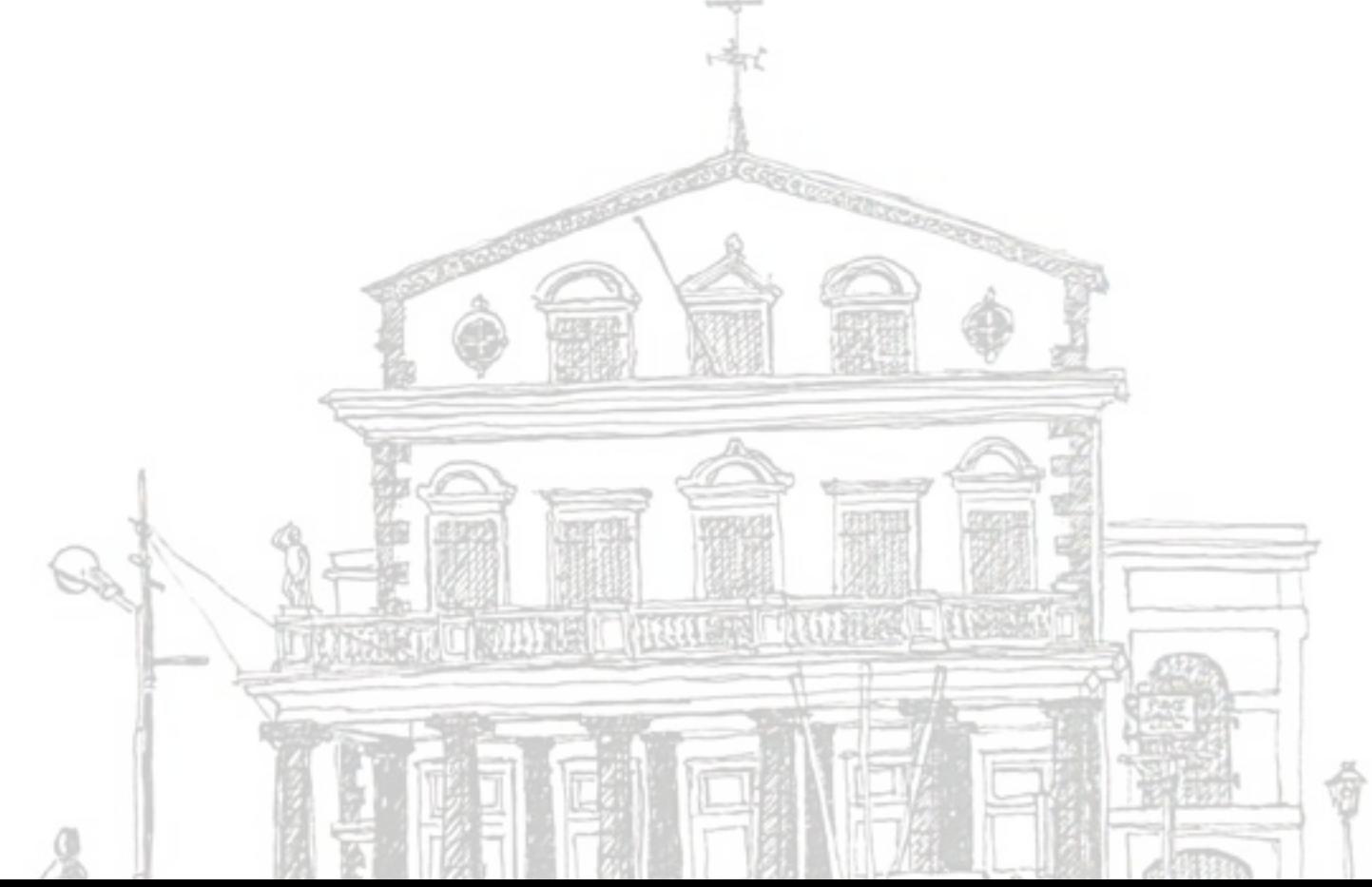

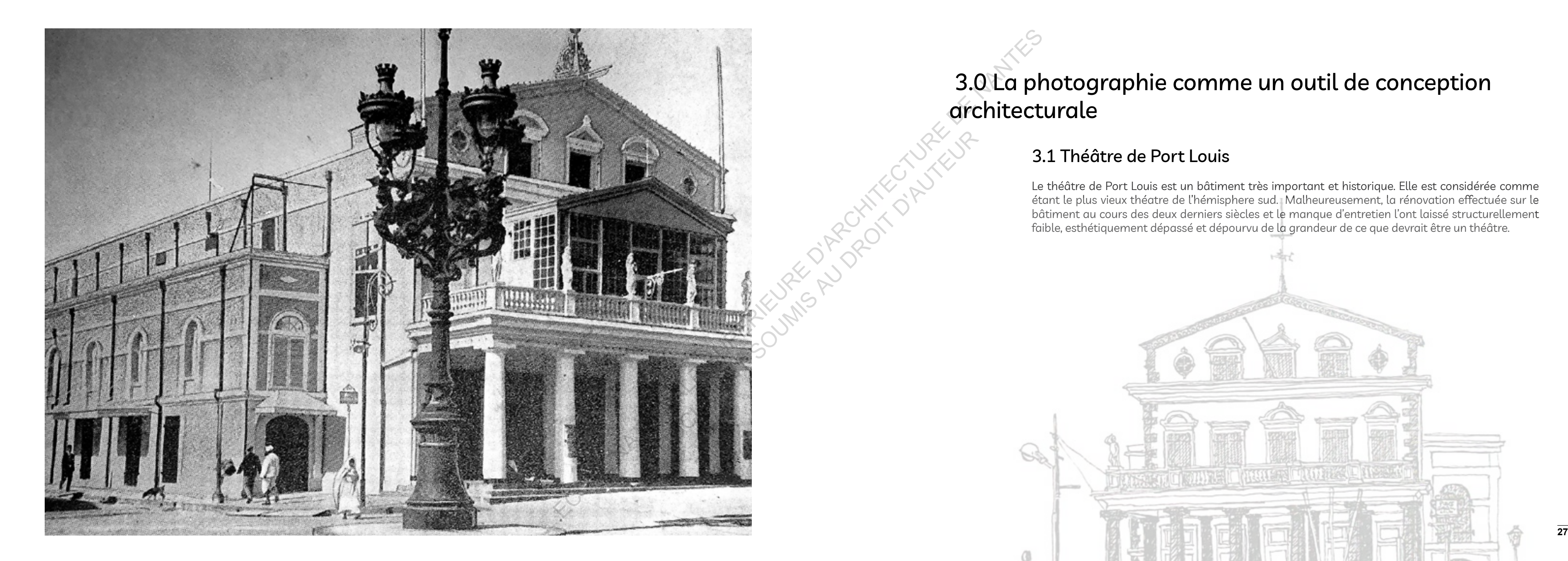

# 3.0 La photographie comme un outil de conception architecturale

Ile Maurice, Port Louis, Cartographie, 2020 Photographie aerienne issue du ministère des logements et terre, Ébène

### 3.1.1 Contexte

Port Louis est la capitale de l'île Maurice et était déjà utilisé comme port en 1638. En 1735, sous le gouvernement français, il devint le centre administratif de l'île Maurice et une étape majeure de ravitaillement pour les navires français voyageant autour du cap de Bonne-Espérance.

Le Port est nommé en l'honneur du roi Louis XV. Ses localités comprennent Plaine Verte, Chinatown, Ward IV, Vallee Pitot, Tranquebar et le centre-ville. Port Louis est entouré d'une chaîne de montagnes appelée Port Louis-Moka Range. L'une des attractions les plus populaires est le Derby national du pays appelé Champ de Mars, qui est le plus ancien hippodrome (1812) de l'Océan Indien et le deuxième plus ancien de l'hémisphère sud. Parmi les autres destinations célèbres, citons la caserne de police connue sous le nom de "Les Casernes", le Caudan Waterfront, Port Louis Bazar, le Chinatown mauricien et l'ancien **théâtre de Port Louis**. La capitale compte également trois musées qui sont : Le Musée d'Histoire Naturelle de Maurice, Le Musée du Blue Penny et le Musée du Timbre. Le plus grand et le plus ancien bureau de poste de Maurice se trouve près du Caudan Waterfront. Située au cœur de la ville, près de la State Bank Tower, la Place d'Armes est facilement reconnaissable à ses grands palmiers. Le centre financier s'y trouve également, avec la banque de Maurice, la Mauritius Commercial Bank Ltd et la State Bank Mauritius, qui y ont toutes leur siège.12

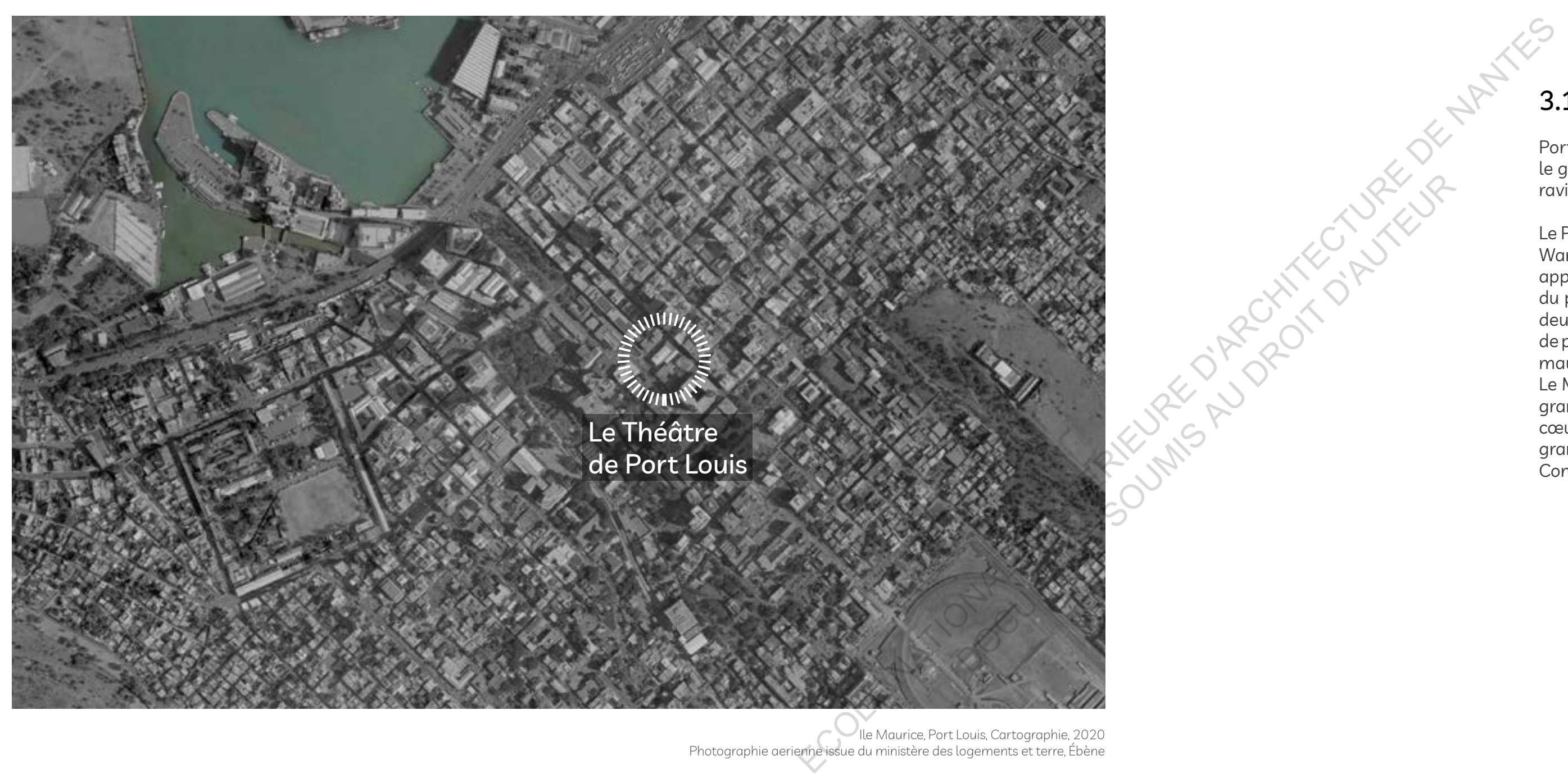

<sup>12.</sup> operaMauritius.com, Le Théâtre de Port Louis

### 3.1.2 Histoire du théâtre

Lorsque l'Ile Maurice était encore gouvernée par les français, Mahe de La Bourdonnais était le gouverneur de l'ile de France. Port louis, la capitale s'édifiait peu à peu. La grande bourgeoisie de l'ile voulait un lieu de divertissement.

Avant 1822, les premières représentations théâtrales avaient eu lieu dans la salle de spectacle du jardin de la Compagnie à Port Louis. Malheureusement cette salle fut détruite par le cyclone de 1818. Dès lors un nouveau théâtre était nécessaire.

Le terrain était auparavant occupé pendant près d'un demi siècle par l'ancien marché qui prit feu dans la Grande Incendie de 1816.

La première pierre du nouveau théâtre a été posée le 27 septembre 1820 par le gouverneur Farquhar.

La construction et la conception ont été confiées à l'architecte Pierre Poujade. Quant à la décoration intérieure et les finitions, l'artiste Pierre Poujade et l'artiste Pierre Thuillier ont été sollicités.

Le 11 juin 1822 marque l'inauguration du théâtre de Port Louis. Il devint alors le plus vieux théâtre construit de l'hémisphère sud.

En 1851, il fut racheté par la municipalité de Port Louis et devient ainsi un bien commun pour tous les mauriciens.

Vers 1950 la municipalité a parrainé de nombreuses compagnies de chanteurs et de théâtre, ce qui en fait l'une des plus grandes attractions évènementielles de Port Louis. 13

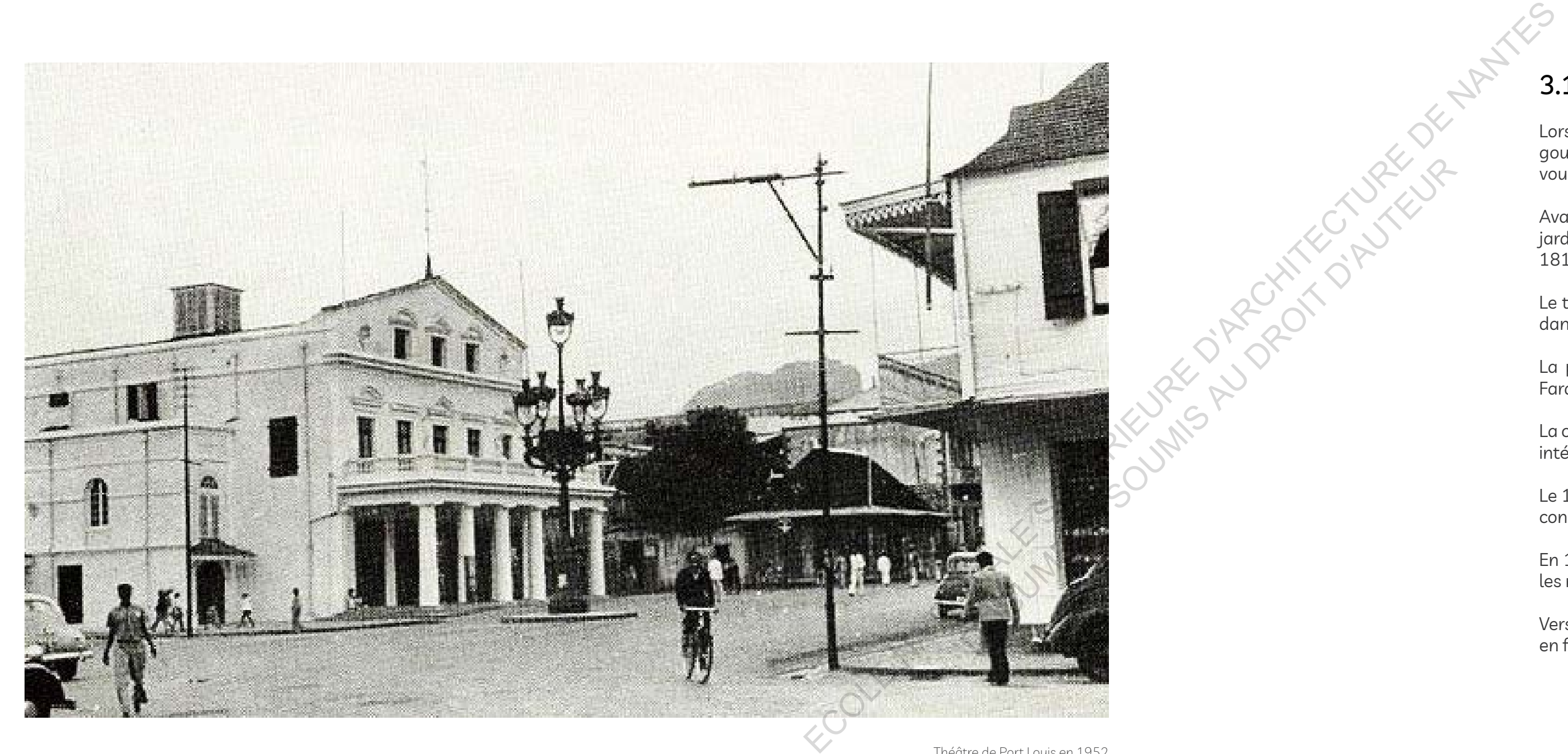

<sup>13.</sup> operaMauritius.com, Le Théâtre de Port LouisMauritius.

3.1.3 L'évolution du théâtre de Port Louis

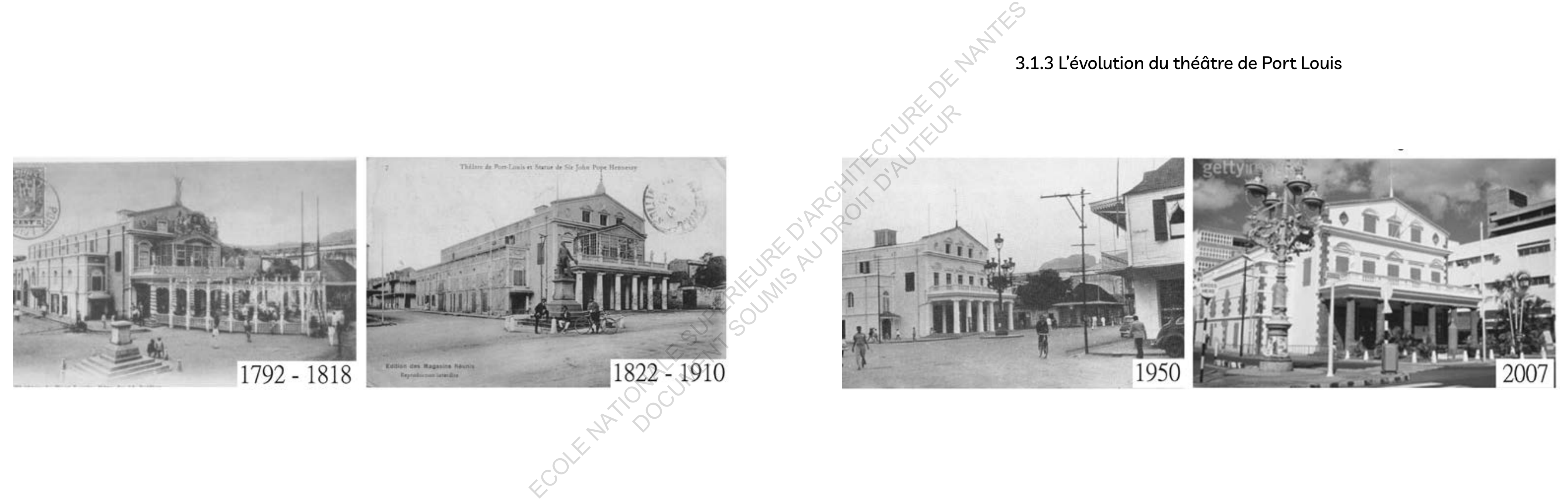

### 3.1.4 Théâtre de Port louis …. Théâtre à l'italienne

Les architectes français se sont inspirés des italiens qui ont construit de magnifiques théâtres. Le 17eme siècle fait parler les théâtres à l'italienne. Aujourd'hui il est encore possible d'assister à des spectacles dans ces fameux théâtres à l'italienne. Par exemple la salle de la Méridienne à Lunéville ou encore le théâtre de Port Louis. A partir du 17ème siècle les représentations se déroulent dans un lieu spécifique au théâtre dans un bâtiment clos et couvert. Alors qu'au Moyen Age, et à la Renaissance, la plupart des représentations théâtrales avaient lieu dans la rue et dans des bâtiments non dédiés spécifiquement au théâtre, lors des foires ou par exemple sur le parvis des églises.

Au 19ème siecle, quand l'electricité fut inventé, on pouvait alors éteindre la salle dès que le spectacle commençait. Le spectateur était devenu ainsi plus silencieux puisqu'il était dans le noir pendant la representation.<sup>14</sup>

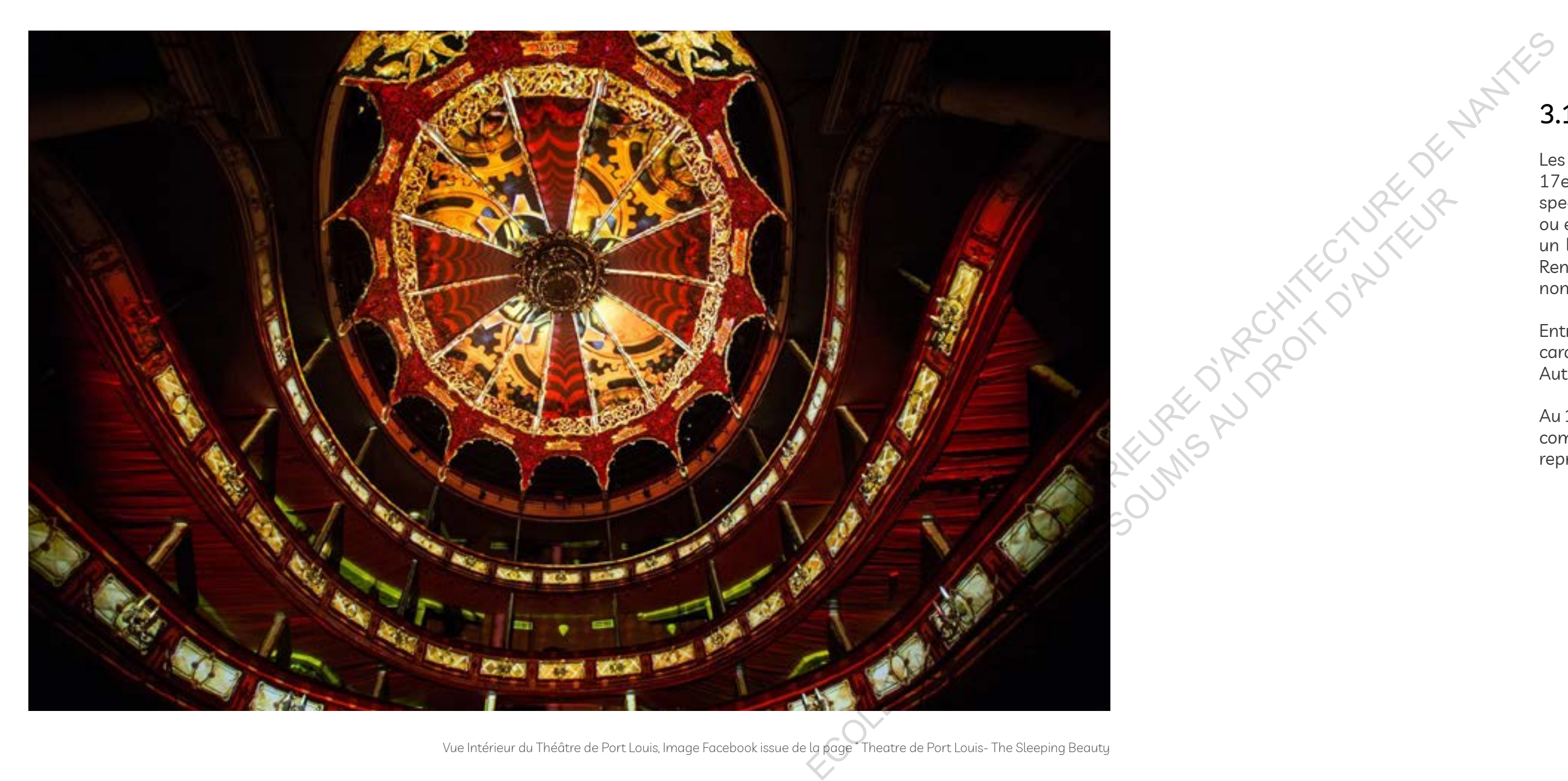

Vue Intérieur du Théâtre de Port Louis, Image Facebook issue de la page " Theatre de Port Louis- The Sleeping Beauty

Entre le 17ème et le 18ème siècle, le théâtre passe de la salle en quadrilatère à la salle à l'italienne caractérisée par un arrondissement progressif du fond de la salle. Elle est en forme de fer à cheval. Autrefois durant la représentation, un grand lustre restait allumé.

14. www.theatreleperiscope.fr

### 3.1.5 Les espaces au théâtre

La salle à l'italienne est née en l'Italie pendant la période de la Renaissance au 16ème siècle avec la redécouverte de Vitruve, un architecte romain, du 1er siècle avant JC. Le Théâtre Olympique de Vicence est reconnu comme étant une des premières salles ayant recours à ce type de théâtre. On y retrouve un lien entre un amphithéâtre antique et les nouvelles découvertes techniques de l'époque comme la scène en perspective inclinée vers le public. Dans cette architecture, tout est soigneusement étudié pour entendre, voir, et être vu. La superposition des galeries en fer à cheval répond tout à fait à ces différentes exigences. Cela crée un espace codifié où le public se met en scène selon des règles sociales très élaborées. Prenons l'exemple du théâtre d'Athènes, à Paris, qui a été édifié en 1893. Dans cette salle, chaque espace comporte un nom souvent très imagé répondant à une catégorie précise. Les loges situées coté public étaient à l'origine réservées aux aristocrates. Ce sont de petits cabinets séparés les uns des autres par une cloison accueillant de trois à huit personnes. Parmi les loges, il y a celle du rez de chaussée nommée le plus souvent "baignoire" qui entoure tout l'espace occupé par le parterre. Il existe notamment des loges grillées, les loges découvertes, les loges de foyer, les loges de balcon et aussi la loge infernale. On donnait ce nom à la loge occupée par de jeunes gens riches qui venaient là dans l'unique but de troubler les artistes. Se trouve aussi la fameuse loge royale destinée au roi dans certains théâtres importants. Elle est située juste en face de la scène. Apres les loges se trouve des balcons. Ce sont des galeries en étage qui font le tour de la salle de spectacle. Au départ, ils sont occupés par la bourgeoisie et sont composés d'une série de deux ou de trois rangs de fauteuil. L'ensemble des fauteuils constituant la partie face du premier étage est appelé "corbeille". Cet endroit est considéré comme la meilleure place d'une salle de théâtre. Au-dessus de ce premier balcon plusieurs autres balcons se superposent.<sup>15</sup>

Balcon, Orchestre, corbeille, poulailler, parterre, baignoire sont le champ lexical des differents espaces d'un théâtre à l'italienne.

Disposiiton des différents espaces d'un théatre à l'italienne, www.theatreleperiscope.fr

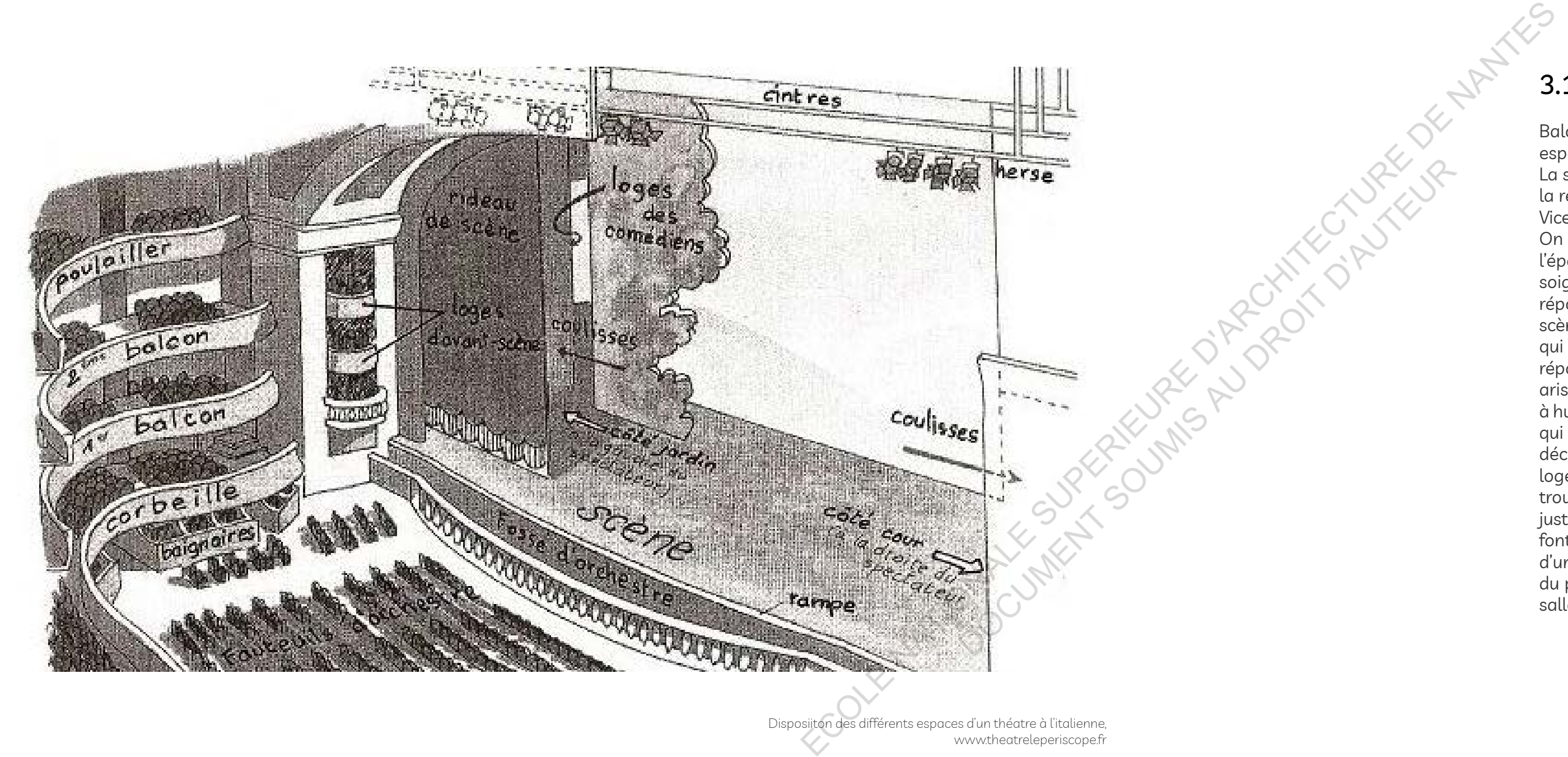

<sup>15.</sup> Mémoire de doctorat par Élodie Cornez, Les langues du théatre italien contemporain

### 3.1.6 La rénovation du théâtre de Port Louis

La rénovation d'un bâtiment patrimoine n'est pas une tâche facile. Il faut non seulement comprendre le bâtiment en soi mais le bâtiment dans son contexte historique. Si on fait un retour en arrière, on est transporté dans un contexte historique tout autre. On s'aperçoit qu'a cette époque, les gens se rendaient au théatre en calèche. De plus, il suffisait de fermer les fenêtres pour conserver une bonne acoustique de la salle de théâtre où se deroulait la performance.

Il faut avouer qu'il n'y avait pas de dessins ni de croquis qui le permettait de comprendre comment était la construction de ce thé âtre dans le passé. C'est ainsi qu'il s'est rabattu sur les différentes photographies prises à l'époque afin qu'il puisse se faire une idée de ce qu'était le thé âtre de Port Louis il y a deux siècles.

Aujourd'hui, avec l'évolution de notre mode de vie, viennent se poser des problèmes techniques. Les fenêtres d'antan n'étaient pas conçues pour limiter le bruit des véhicules à moteur tels que les voitures et les motos. En conséquent, cela affecte grandement l'acoustique de la salle de thé âtre. Il est plus que nécessaire, aujourd'hui de penser à comment rénover un théâtre avec l'évolution de notre mode de vie sans pour autant le dénaturer. Afin de comprendre et ainsi permettre une meilleure architecture quant à la rénovation de ce patrimoine, l''architecte responsable de ce chantier, Monsieur Pritoo Purmanund a dû faire un voyage dans le passé.

Avant la rénovation du théâtre, un immense travail de restauration a dû etre entrepris. Les rénovations antérieures ont fait perdre tout le cachet historique au lieu de les conserver. La photographie a trouvé toute sa valeur d'être. C'est dans les differentes photos que l'architecte a puisé pour comprendre les différents matériaux utilisés, les techniques et le savoir-faire de mise en œuvre de l'époque. Le but de ce projet consistait à rénover avant de restaurer le théâtre de Port Louis. Une des grandes découvertes faite par l'architecte grâce aux anciennes photos fut le fait d'enduire de la chaux les façades exterieures du théâtre en pierre. En effet, afin de garder toutes ses propriétés d'étanchéité, il fallait remettre une couche chaque année, ce qui demandait beaucoup d'entretien.

Section du théâtre de Port Louis, réalisée par Morphos Architects, 2021

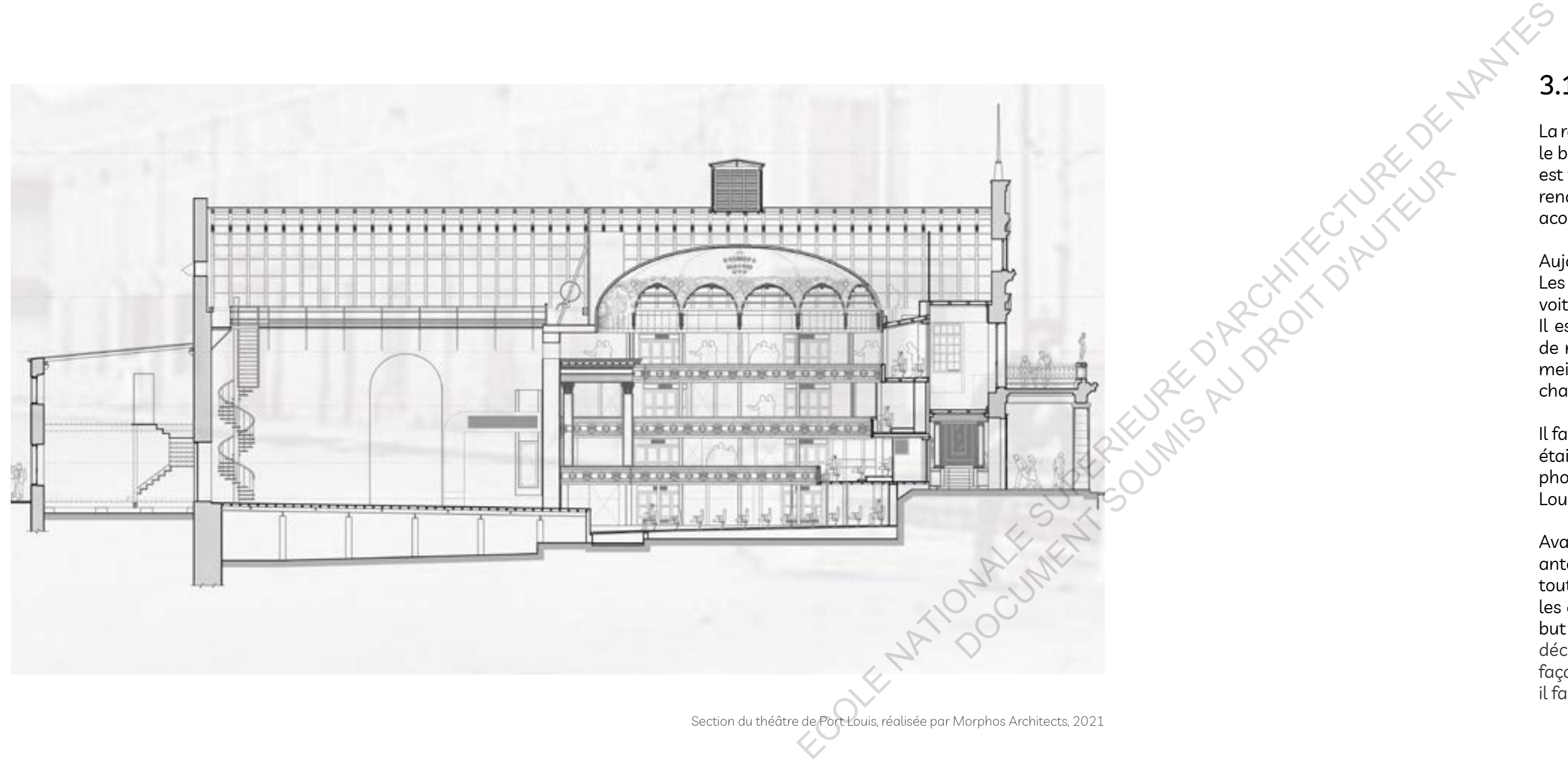

Petite anecdote… Lorsque son équipe était en train de recouvrir la pierre taillée de chaux, les photographes des médias et même les différents ministres ne comprenaient pas pourquoi recouvrir cette pierre d'antan avec cette matière blanchâtre. Pour eux, l'architecte responsable de la rénovation avait failli à sa mission quant à la conservation du patrimoine. Et c'est là que l'équipe d'architectes de la Morphos architects est venu avec leurs photos de recherche démontrant que la vraie identité du théâtre était faite de pierres taillées recouvertes de chaux. Ces archives photographiques ont permis de révéler à la population entière, aux députés, aux ministres, aux différents politiciens que le théâtre d'antan était réalisé ainsi. Cela a été un combat pour mener à bien le projet de la rénovation du théâtre de Port Louis. Aujourd'hui le projet n'est pas encore complété, l'intérieur est à refaire puisque toutes les parties en bois ont été rongées par des termites. Toute la structure en bois a été enlevée pour être restaurée. Euc<sub>es</sub> its our da successioner<br>
auteriors précédentes.<br>
faire tous les joints<br>
liée de chaux, Cette<br>
ouis.<br>
illée de chaux, Les<br>
pourquoi recouvrir<br>
ble de la rénovation<br>
et de la rénovation<br>
et de la rénovation<br>
et de la

Sans se soucier de certains éléments issus des précédentes rénovations, les architectes ont enlevé toute la chaux sur le bâtiment. Le théâtre est alors recouverte de pierres taillées. Le langage architectural se métamorphose complètement. Dans la proposition de leur rénovation, son équipe et lui-même ont voulu redonner vie à ce théâtre telle qu'elle a été autrefois. Pour cela, ils ont dû sabler la façade au jet d'eau à haute pression pour retirer toutes les couches des rénovations précédentes. C'est ainsi que la pierre taillée est apparue au grand public. Dès lors, il a fallu refaire tous les joints puisque cette dernière était abîmée et ensuite enduire à nouveau cette pierre taillée de chaux. Cette modification a été possible gr âce à l'étude photographique du thé âtre de Port Louis.

La photographie a été employée ici comme un outil technique pour réaliser les différents relevés mais aussi comme un bon moyen de communication pour les différentes autorités concernés. Afin de proposer une rénovation respectant ce patrimoine, L'architecte a dû notamment réaliser une étude de toutes les différentes composantes du thé âtre de Port Louis. C'est la raison pour laquelle son équipe et lui ont photographié les différents éléments dans le but de les redessiner sur le logiciel Autocad afin de les répertorier avec les bonnes proportions et les bonnes dimensions. Il s'agit-là d'un vrai travail de fourmi. Cela lui a pris plus d'une année. Bien qu'elle soit numérique, l'outil photographique n'a permis aucune retranscription dans l'espace. Notons que ce travail de répertoriage aurait pu être fait par une camera obscura.16

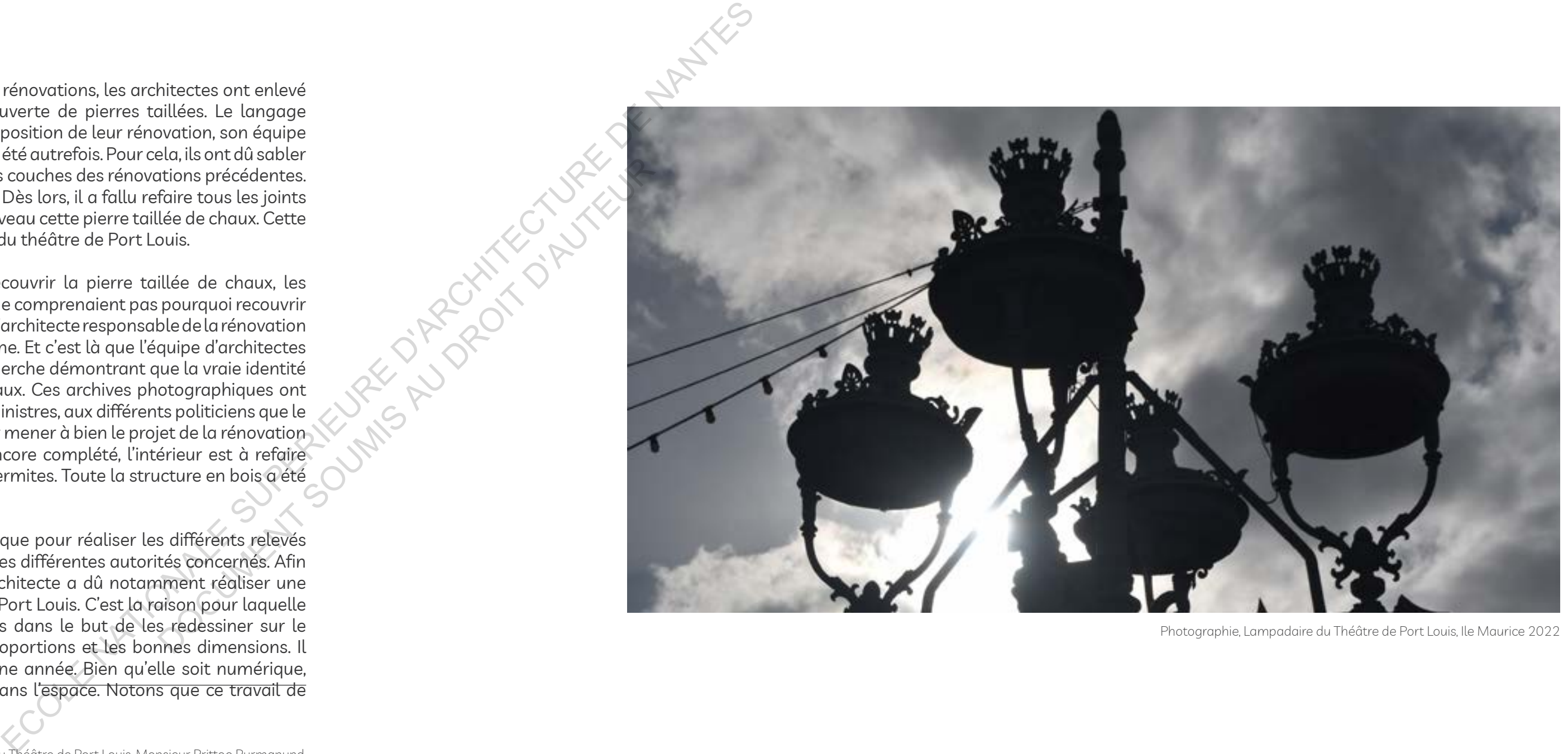

Photographie, Lampadaire du Théâtre de Port Louis, Ile Maurice 2022

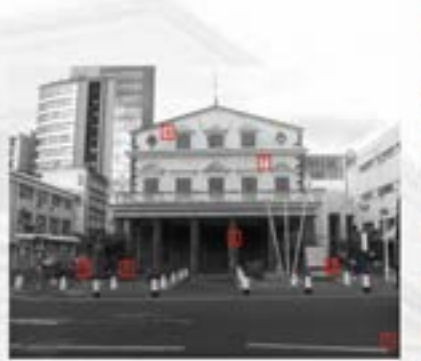

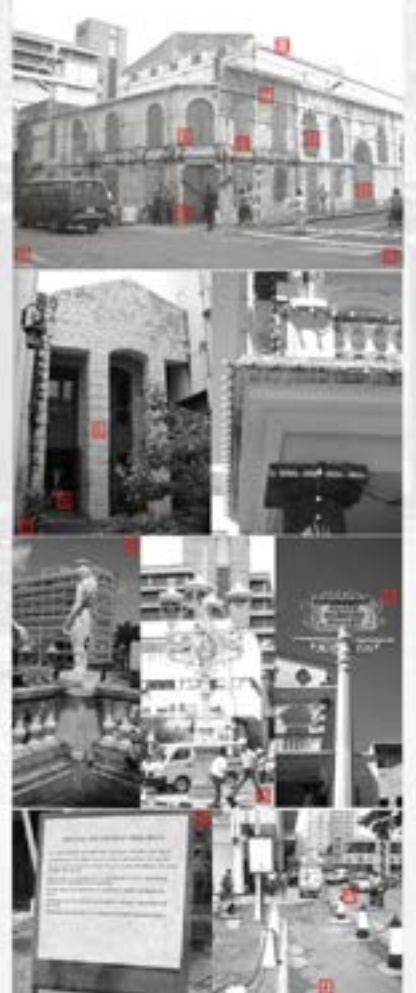

### FACADES

### **Millwest Playation 1 - South West Faceda 1**

Main Entrance into the theatre is through the hont Portico and Lobby 1 Side Entrance enters from a courtleard & leads through Lobby 2 & Art Gallery Space into the theatre

### Thirde Fleuntine 2 - North West Facede -

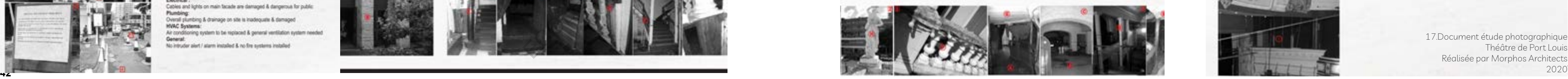

Actions to backstage area of theatre is through a central door on side elevation Aniers to backstage rooms are though 5 doors on north west facade

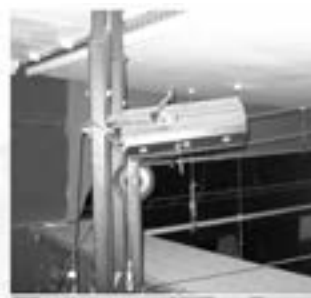

Back Elevation 3 - North East Facada 1

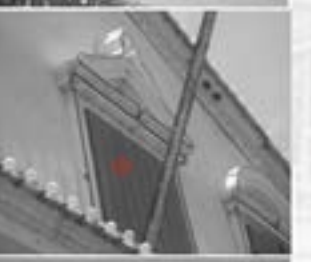

Access to Sackstage rooms though content door on north west and elest facade ebast to backgroup though 3 doors on east facade

**SCYCLOGERS'S SERVICE** 

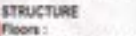

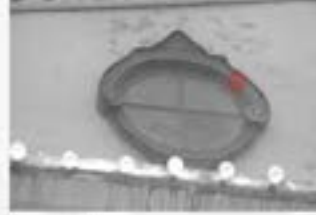

### Cut elone paving on portico is in good condition

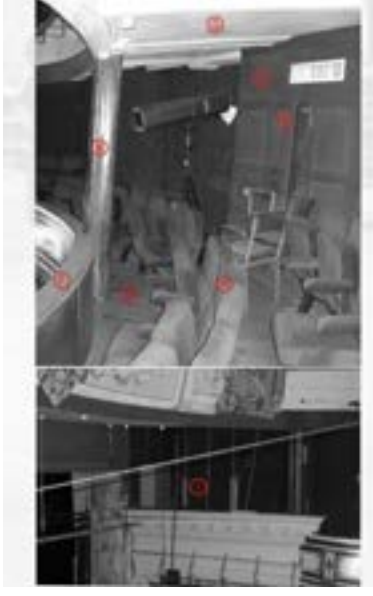

Concrete cement paidng in courtyard of side entrance are uneven & broken Landscaping:

### SECOND FLOOR

- Small green area in front of theatre closed off with bollards
- Vancus pot plants in courtyard area in front of side entrance **Columns**

**CIRCULATION** Second floor is accessed via lotify areas adapart to second floor audience teating. aves.

Round cut-stone columns (base, shaft & capital) on portion are in good condition. Square stone clad concrete columns in courtyied of side entrance are dirty but in any of condition 1

### **STRUCTURE**

### TWAITs.

- 
- Wooden Floors substructure damaged and floor boards broken in areas Calvannie (
- Dial wooden columns structurally failing. Square concrete culumns - poor condition

Mixed stone aggregate & block work with stone-cut edging detail at north-west & south west facade comers. Windows 1

Vallous wood framed window openings closed off with wood shutters, frames & glass missing from most windows.

- Mixed stone appreciate & hindi work smalletile & enabed, plaster peaking off. Wooden partition - non-structural, damaged in most places
- **Blockway**
- Wooder from with accountabilities class & window frames missing lifooden frame & glass - poor condition, needs repair
- Solid wood linkels are not visible but plastered & painted
- Eligibcal & half round brick anches clamaged & needs replacement
- 
- Frankriess wooder shutter doors with steel cowners & hinges replaces old door contings, not weathershoot or air tight
- Wooder story drt & dust, structurally unstable
- Baladrades 1
- Brick wall balanticle with wooden rail & painted Smber versex detail poor condition, **Islands institutement**
- Bold wood rail with sold round wood posts damaged, broken & old
- Exposed floor boards & rafters damaged & dirty, paint peeting off Exposed trusses & roof sheets in double volume tobby areas - poor condition, results: to be recliened

control steel mastical windows with glass & trame intact but in poor condition

### INTERIOR FINISHES

Half round brick arches - most linkels are damaged & eroded Solid wood linkels are not visible tult islastered & painted

> Paint & version is most floor areas needs restainment. Puint and classer - demaned in most areas Wood panels - painted but not treated, damaged Columns: Usersialt - charmanout & insurity restain Plaster & paint - damaged & needs repair Staircapes:

Red Velvel carpet - poor condition, needs dearing

Various wood frame doors and frames with wood shutter doors - doors are not airfight and in pror condition with frames & glass missing from most doors Steel plate doors - on back elevation 3 are tusted and damaged **Bread** 

> Plaster & Paint - comisped & needs repor-Furniture & Decor:

Steel roof with wooden trusses and beams - roof is leaking various places while the business proferregatives was related and assigned

> 44 Red veloct theatre seats - damaged & very low to ground, material is not suited for climate, one arm rest own chair & incline for view to stage net adequate. Grain X that valued curbana - taken constitues Timber AC Cuphoards & loaire doors - net painted broker panels are damaged &

Rainwaller downpipes & gulters on the first floor balcony are cogged & dirty Most downpipes lesk onto the street & are visibly darraged Drains in the street & on the site and unsightly, clogged & broken

### **EXTERIOR FINISHES**

VIP balcony area

Plaster mould statues on the first filter balcony on front facade - only two out of four nettain & are in boot condition

Cables & equipment everywhere with visible damage to equipment

Steel cancey trackets fixed to external facade wall along elevations 2&3 - material cover is onne while steel is rusted & eroded

Plaster mouldings on walls, columns, windows & doors - plaster detailing unevent and damaged

Wrought iron street lamps (free standing & fixed) - good condition, need to be associated

Bollards (white painted concrete / concrete & steel combination ) - good condition

### **Historic Elements:**

Universal Declaration of Human Rights

The Abolition of Stavery Pedestrian faland : Old Victorian Street Lamp which replaces the spot where a statue of Sir John Pope Hennessy used to stand & a sign post which says "Place **Nelson Mandels'** 

Electrical:

Cables and lights on main facade are damaged & dangerous for public: Overall plumbing & drainage on site is inadequate & damaged **HVAC Systems:** Air conditioning system to be replaced & general vertilation system needed General

No intruder alert / alarm installed & no fire systems installed

### CROSS ATOM

### STRUCTURE **Citizen**

Columns : **Boother Day - media bed** 

Windows -

**Cleaned Inc.** 

Hill would very business than **Staincanae** 

**BOY DESIGNET** 

**Belowinship !** 

### **NOTICE PACINES Blocket 1**

Markin Bird - ckil & darkened Concept New - Automated & Scribers

Columns:

Variative - character & intends mover Shierman I

Menidateure

details are imegator & clampaid

17.Document étude photographique Théâtre de Port Louis Réalisée par Morphos Architects 2020

Fundary & Decor :

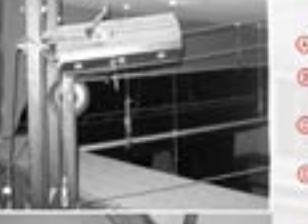

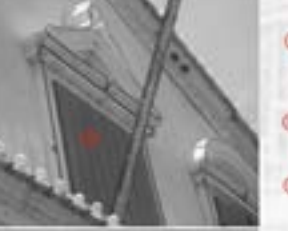

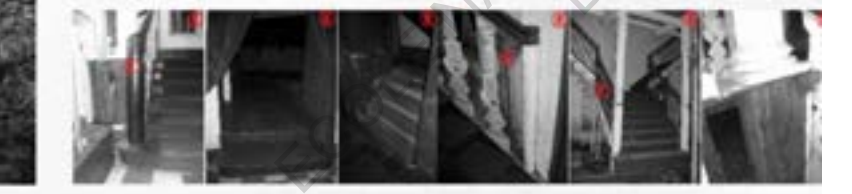

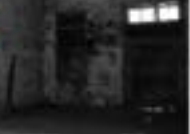

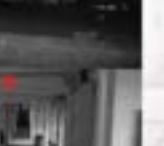

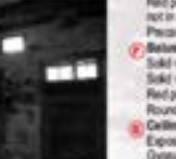

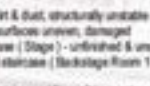

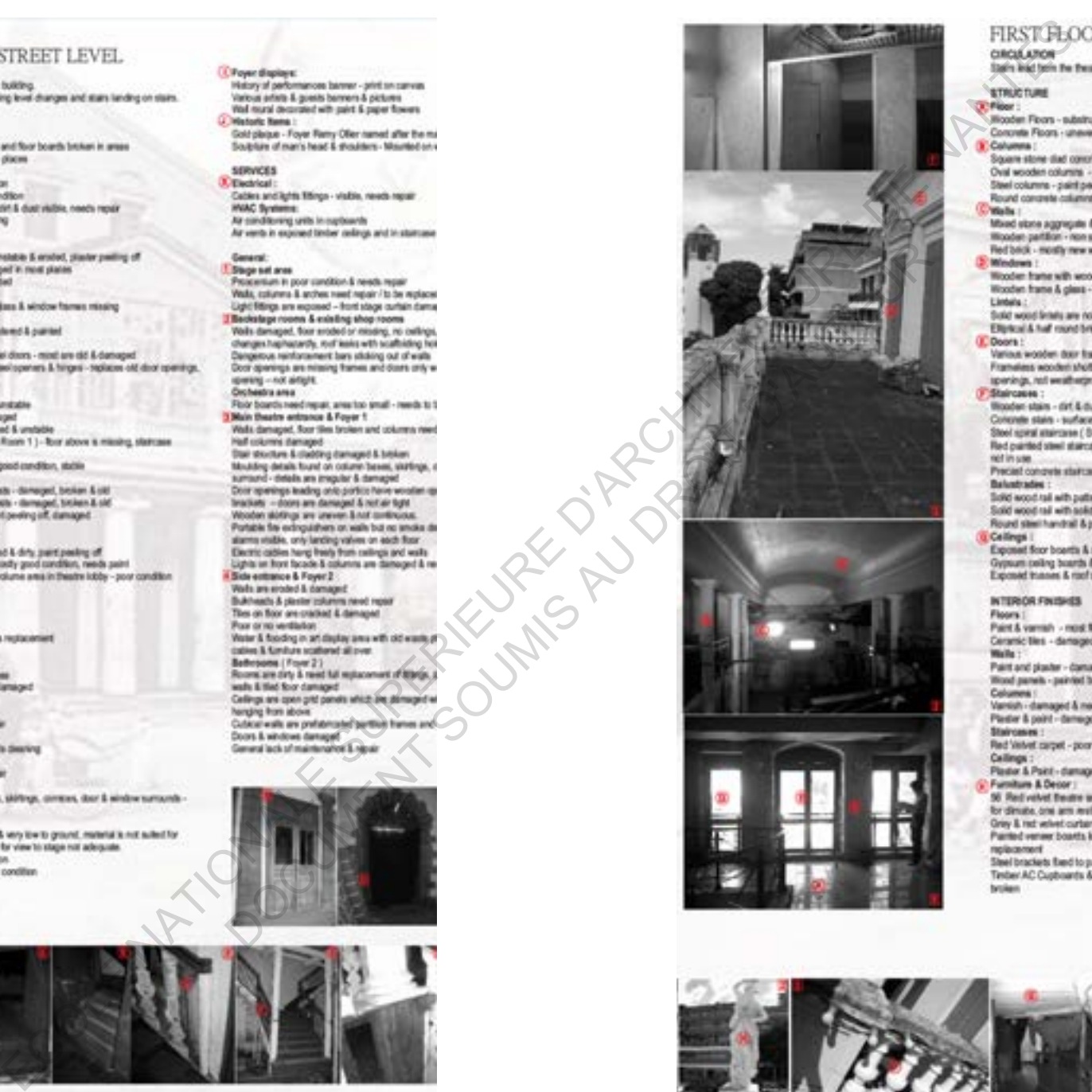

- 
- 
- 
- 

- 
- 

### 3.2 Coup de bol...Cathédrale Notre-Dame de Paris

### 3.2.1 Histoire

L'histoire de Notre-Dame de Paris est une réelle épopée. Cette cathédrale est une pionnière de l'architecture gothique. Une architecture qui voit le jour dans la première moitié du 12ème siècle. En 1163, les b âtisseurs commencent à édifier La Cathédrale et ce n'est qu'en 1345 que se termine la construction. Elle s'élève avec majesté au centre la capitale de Paris. Elle n'est cependant pas la cathédrale de tous les records. Elle culmine à 93 m, moins haute que la cathédrale de Rouen, avec 4800 m², elle est moins vaste que la cathédrale d'Amiens (7700m²), pourtant Notre Dame de Paris est la plus célèbre. Elle n'est pas une cathédrale des records mais une cathédrale de la mémoire nationale. Elle a traversé l'histoire de tous les français et il s'agit de l'église de la Capitale. Quand elle s'élevait au 12ème siècle, la ville de Paris était encore sous le siège de la royauté, et à l'époque de Philippe Auguste, Paris devient vraiment la capitale de la France. Au fil des siècles, Notre- Dame de Paris accueille les grands évènements qui font l'histoire nationale: le sacre de Napoléon 1er qui a été immortalisé par le grand tableau de David, des célébrations des victoires, que ce soit à l'époque de Louis XIV ou encore plus récemment, le 25 aout 1944 en présence du général de Gaulle. Il s'agit aussi d'un lieu des grandes pompes funèbres, celles de l'ancien Régime ou celle des présidents de la république. Notre Dame de Paris fut aussi très importante dans la culture du pays. Le roman de Victor Hugo porte son nom, « Notre Dame de Paris » paru en 1831. Il fut un énorme succès et contribua à renforcer l'attachement que portent les français et encouragent ces travaux de rénovation et de réhabilitation. L'œuvre de Victor Hugo a fait de l'œuvre un personnage que l'on retrouve par exemple dans la comédie musical 1998 mais aussi dans le film « Le bossu de Notre- Dame »<sup>18</sup> trilisation<br>
minière de<br>
me siècle.<br>
e termine<br>
aute pas la<br>
uen, avec<br>
de Paris<br>
mémoire de<br>
poque de<br>
Dame de<br>
la l'époque<br>
Dame de<br>
la l'époque<br>
de Victor<br>
contribua<br>
de Victor<br>
contribua<br>
tion et de<br>
de Victor<br>
contrib

Dans la même lignée, référence peut etre faite à la cathédrale de Paris où ici, on retrouve l'utilisation de l'image numérique bien plus qu'une simple photo en deux dimensions.

> 18. Document scientifique de recherche, " Regard croise sur Notre-Dame de Paris pour revisiter un patrimoine sinistre" , Fabienne Féraud, ECOLE Avril 2021

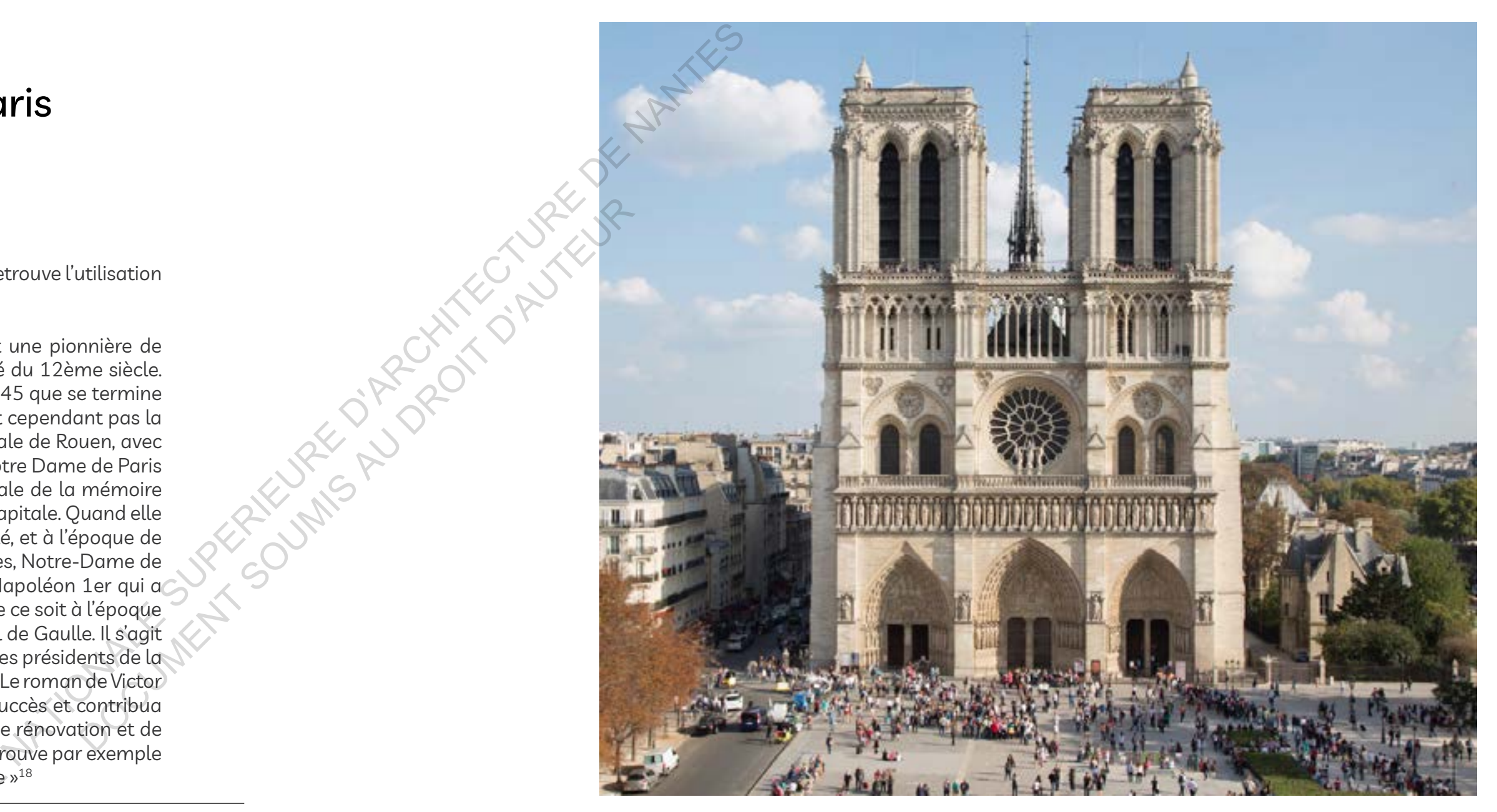

Photographie de la Cathédrale Notre-Dame de Paris

### 3.2.2 Coup de maître...

Malheureusement l'incendie qui s'était déclenché le 15 Avril 2019 avait détruit sa charpente, sa toiture et sa flèche qui la surplombait. Afin de la reconstruire, le numérique a été ici un outil très précieux. L'enjeu ici était de reconstruire la cathédrale à l'identique, et y arriver, les autorités concernées sont en train de réaliser un jumeau numérique de la cathédrale, c'est-à-dire une reproduction, une maquette en 3d avec un niveau de précision millimétré pour reproduire les différents éléments que constitue ce monument historique. Cela servira alors de modèle aux architectes pour la reconstruction de l'édifice.

D'ores et déjà ils s'appuient sur des travaux d'une entreprise française "AGB Travaux" qui avait eu la merveilleuse idée de numériser l'intégralité de la cathédrale avant l'incendie. Cette société a grandement contribué à la préservation du patrimoine. Ils utilisent, des lasers, des scanneurs, des drones pour récupérer un maximum d'images numériques et à partir de cela ils ont réalisé un nuage de points qui permet d'archiver numériquement ce patrimoine.

Aujourd'hui il est plus que nécessaire de numériser les bâtiments historiques patrimoniaux. On s'est rendu compte qu'avec l'incident de la Cathédrale Notre Dame de Paris aucun autre monument n'est à l'abri. L'usure du temps, les guerres dans certaines zones du monde ou tout simplement un accident ou même un incendie peuvent mettre en péril nos bijoux architecturaux. 19

> 19. Article, Notre-Dame de Paris : quand le numérique perpétue l'histoire dans le monde virtuel, Avril 2019 https://www.ladn.eu/tech-a-suivre/notre-dame-technologies-numeriques-repliquent-cathedrales/

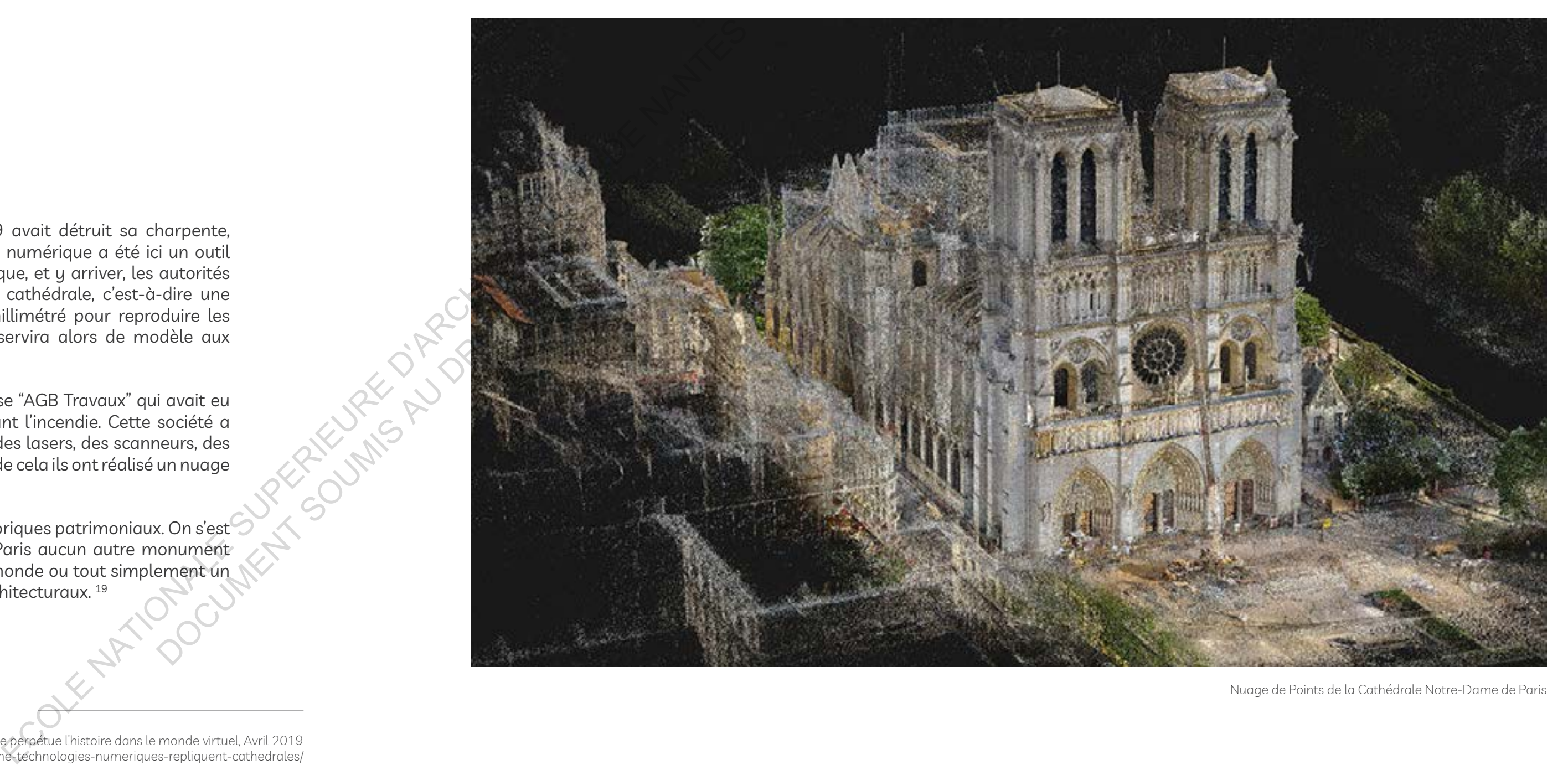

Nuage de Points de la Cathédrale Notre-Dame de Paris

### 4.1 L'objet de la permanence et de la dilution

La photographie n'est pas qu'un simple outil technique, elle permet de laisser passer un message. C'est ainsi que ma vision du théâtre de Port Louis a évolué au fil des images..

L'idée ici est de confronter le passé et le présent, mettre en avant le contraste au niveau de son architecture au cours des différents siècles et années.

 En effet, le langage architectural des rénovations du théâtre de Port Louis proposées par differentes compagnies d'architectures varie. A l'instance de Morphos qui propose une rénovation basée sur la conservation du patrimoine et de Visio qui offrait une conception tout autre fondé sur la colorimétrie. Chacune d'entre elle possède des qualités qui leur sont propres.

L'ordre de la permanence et l'ordre de la dilution seront traités afin de souligner le passage du temps sur l'édifice du patrimoine, le théâtre de Port Louis.

# 4.0 Temporalité, Photographie et Architecture

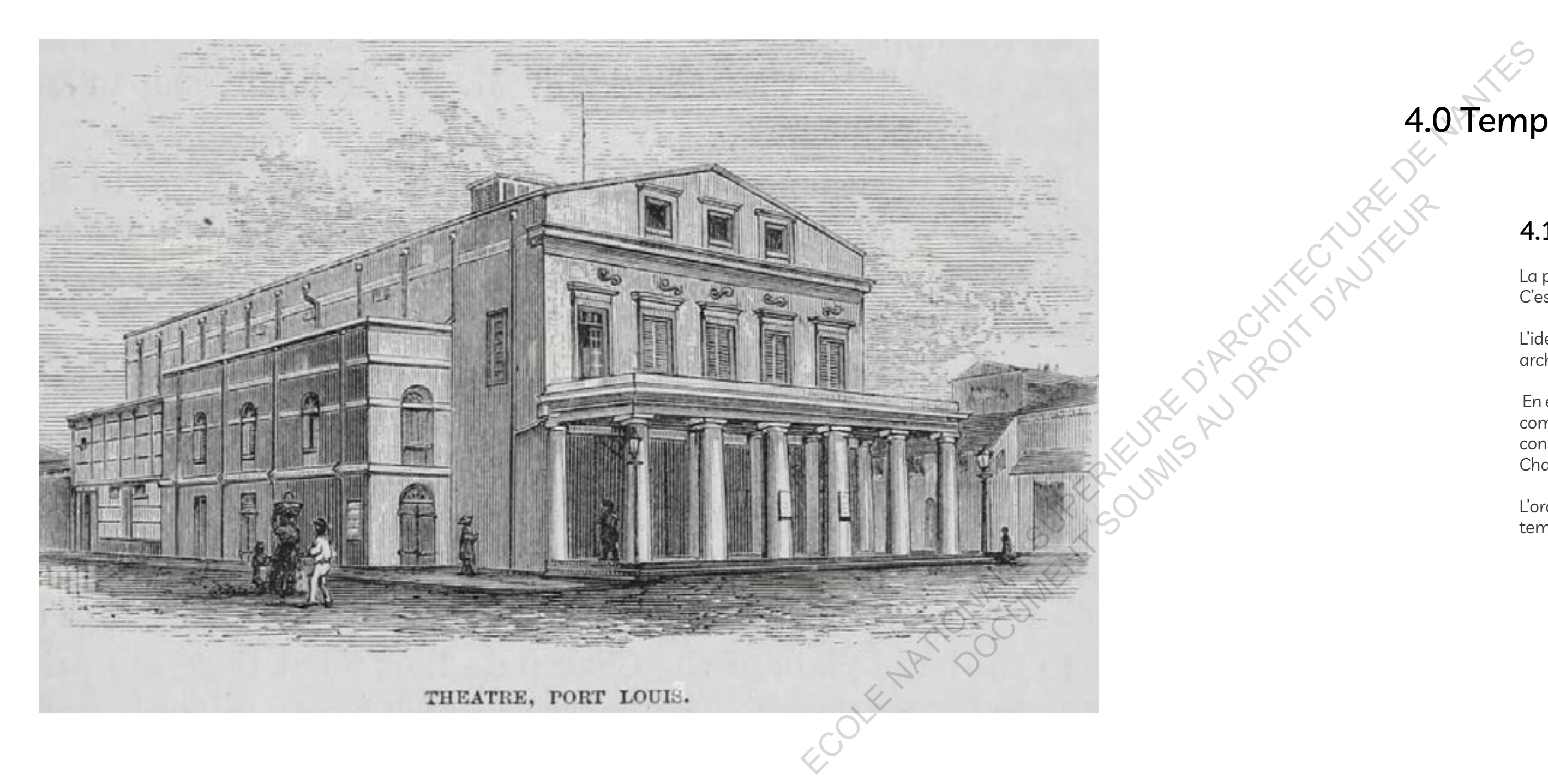

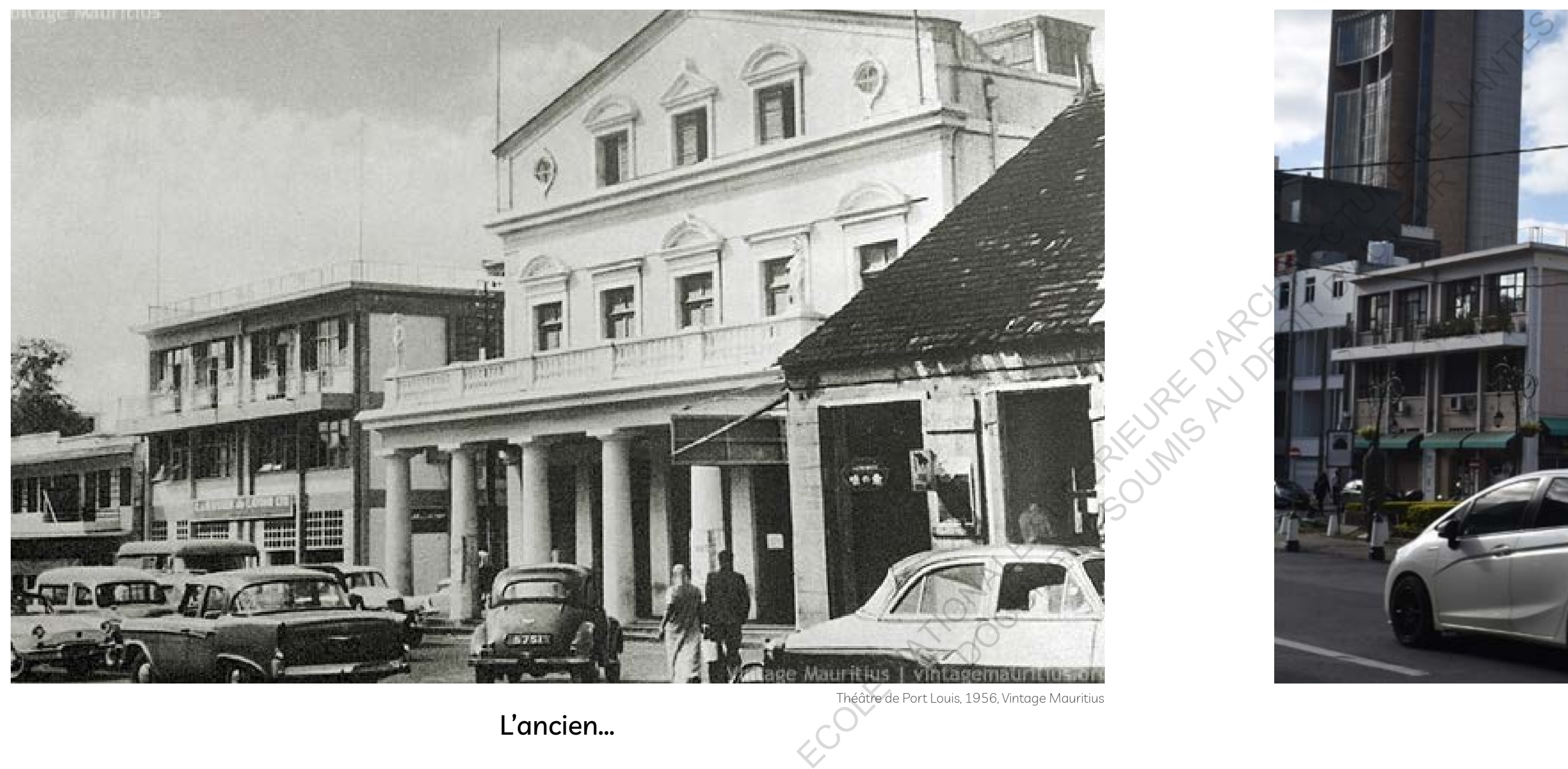

Théâtre de Port Louis, 1956, Vintage Mauritius Théâtre de Port Louis, 2022, Clive Sew

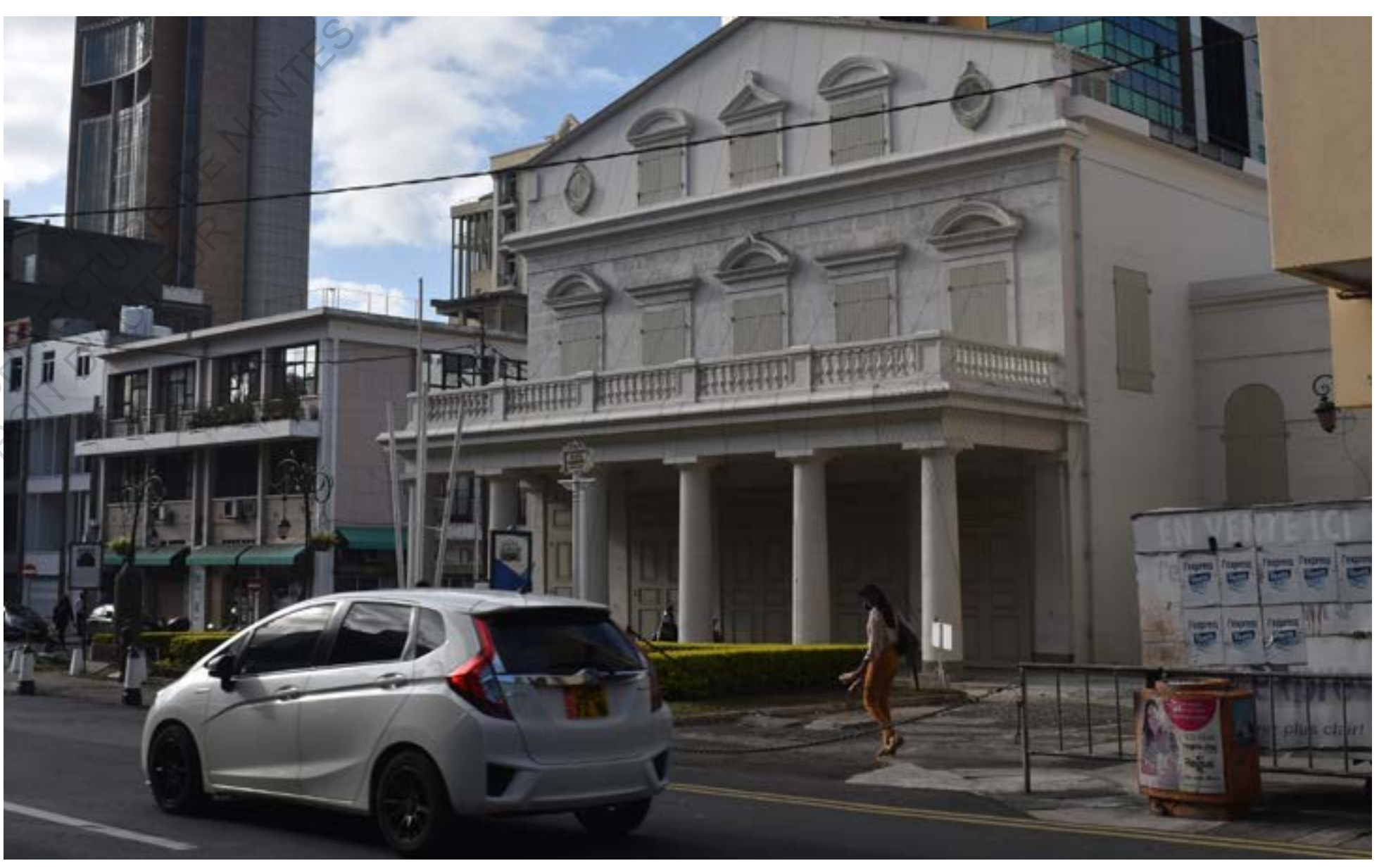

L'ancien... Le nouveau

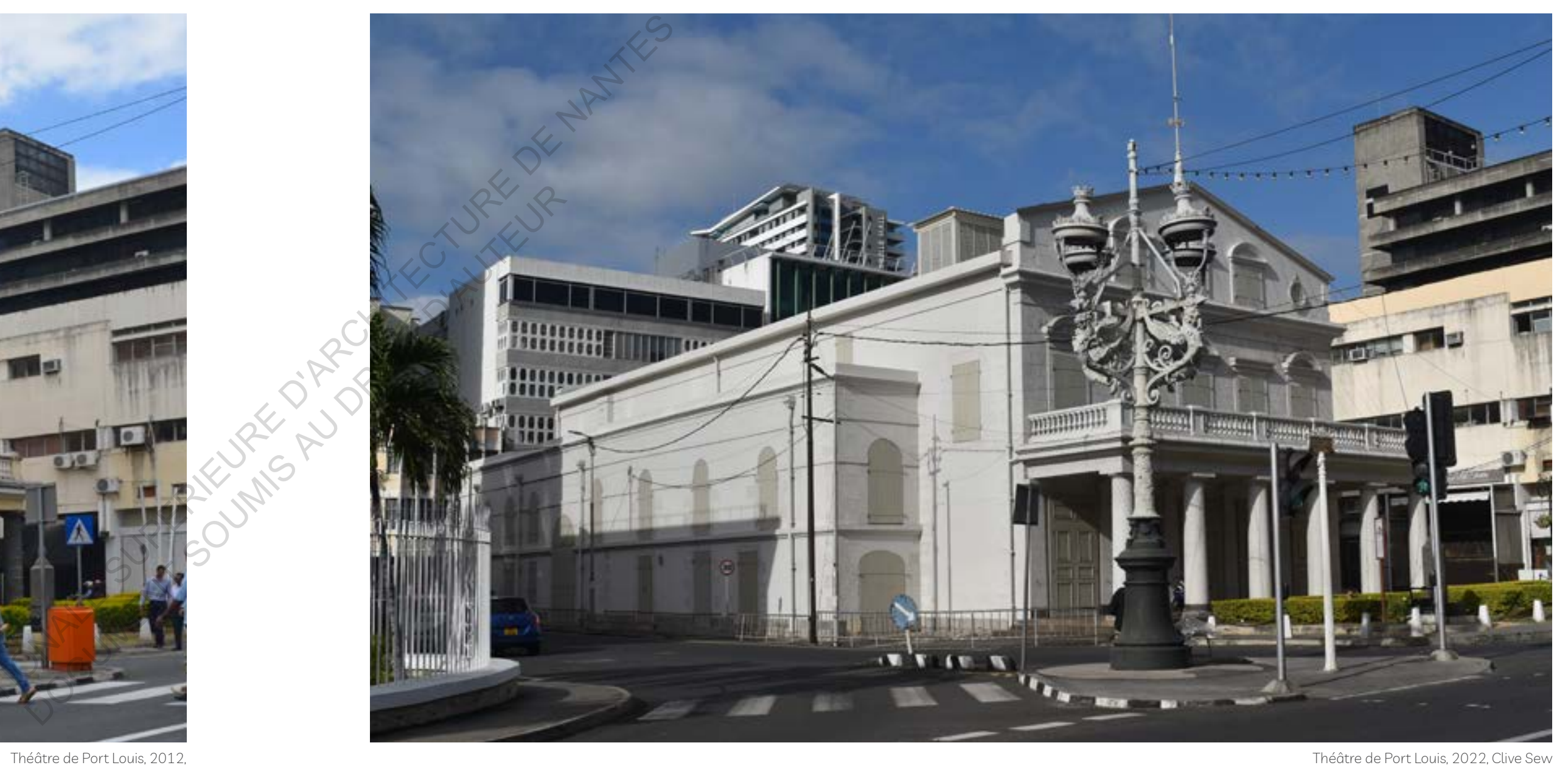

Diversité... Monolithique

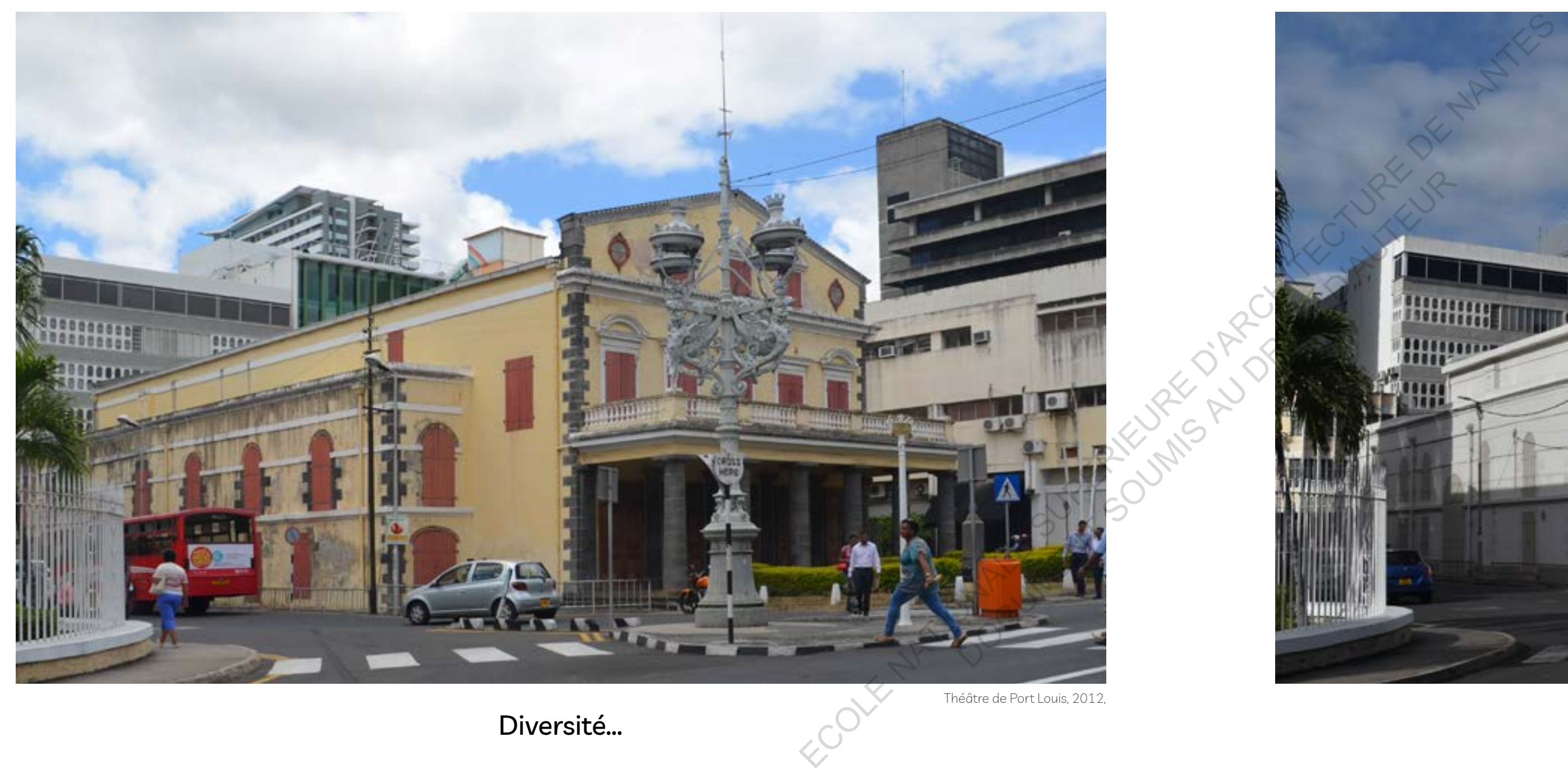

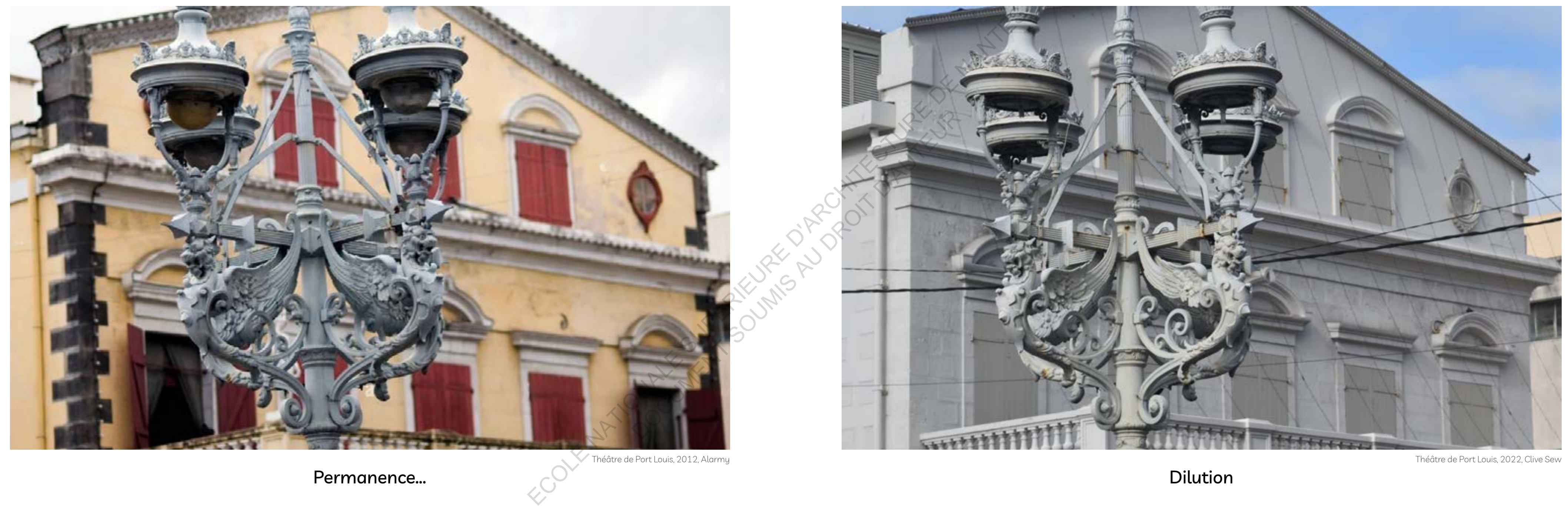

Permanence... Dilution

Jeu de couleurs... Neutralité

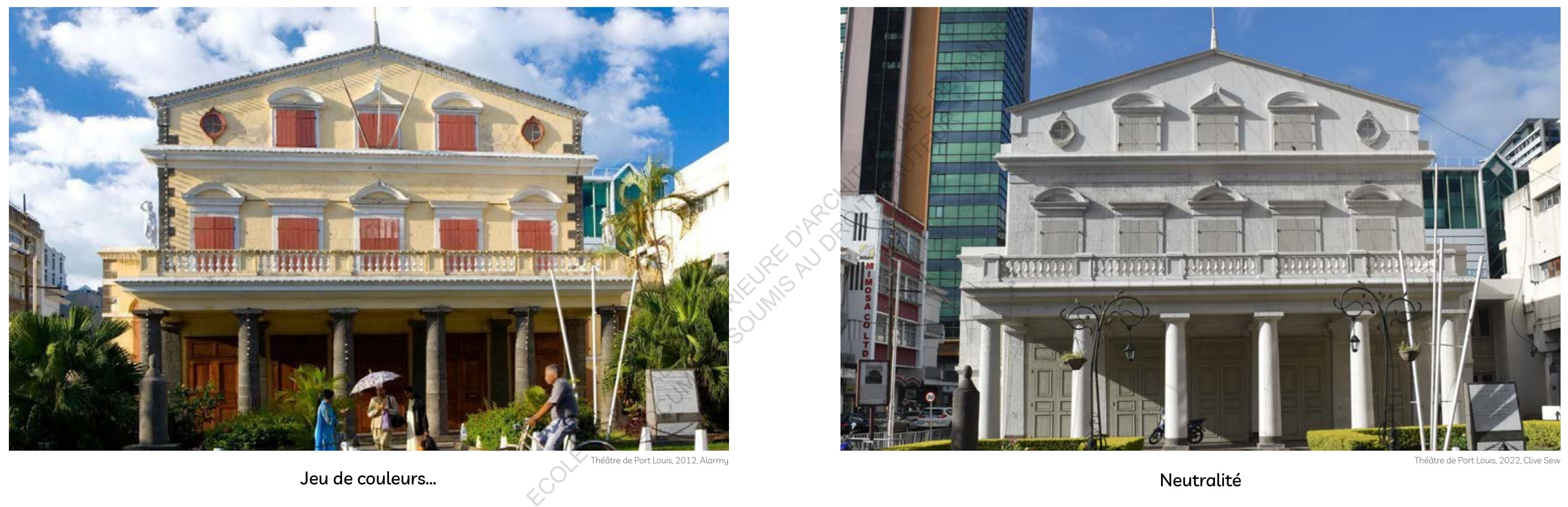

Dérives... Authenticité

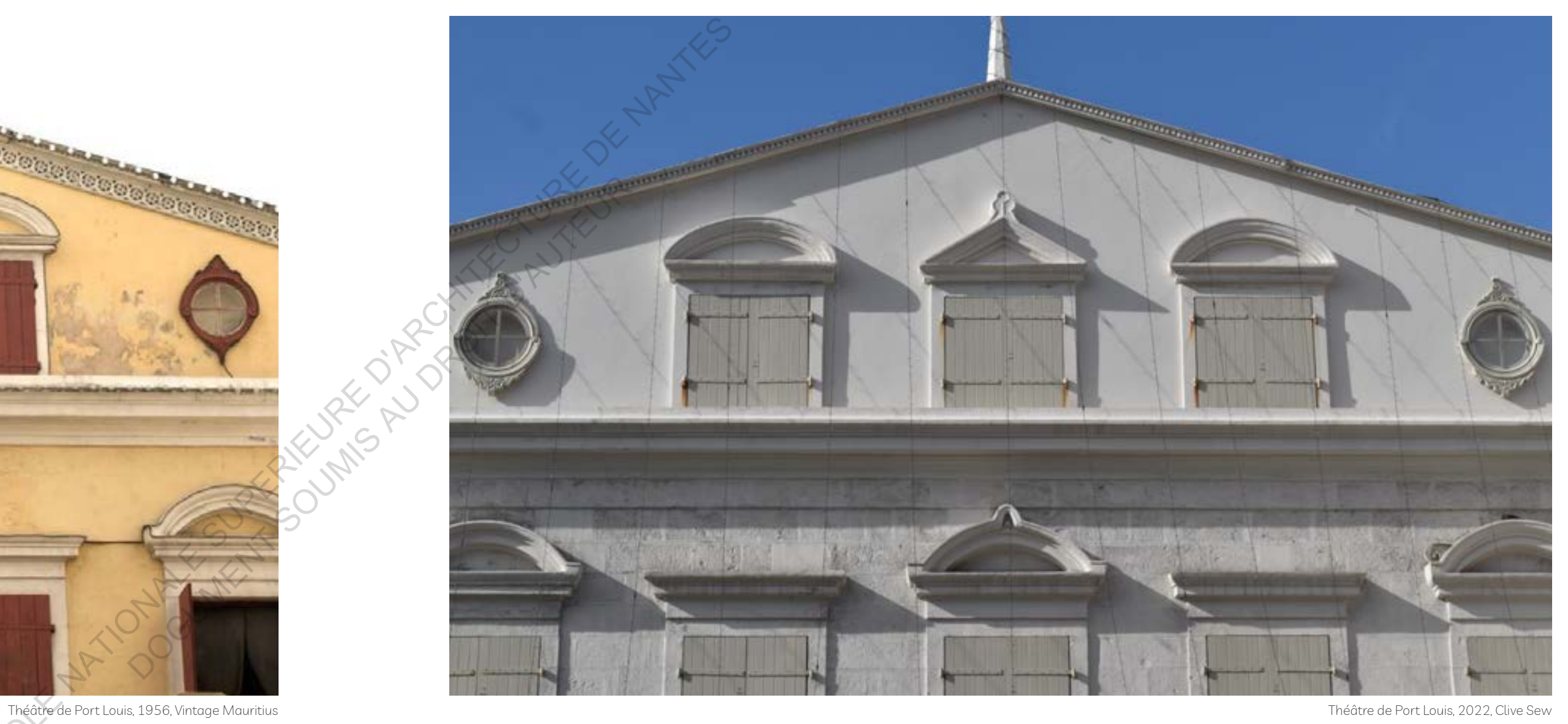

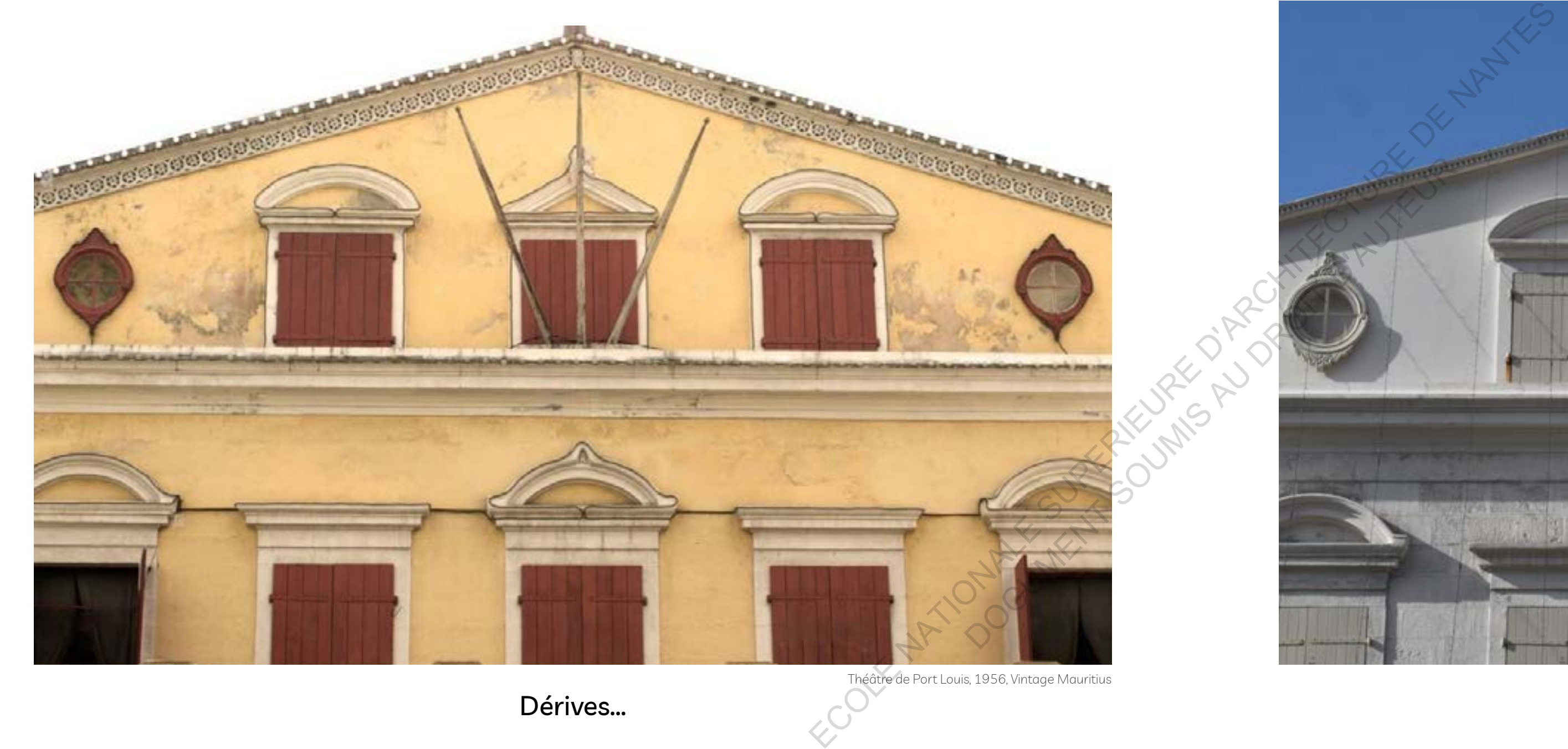

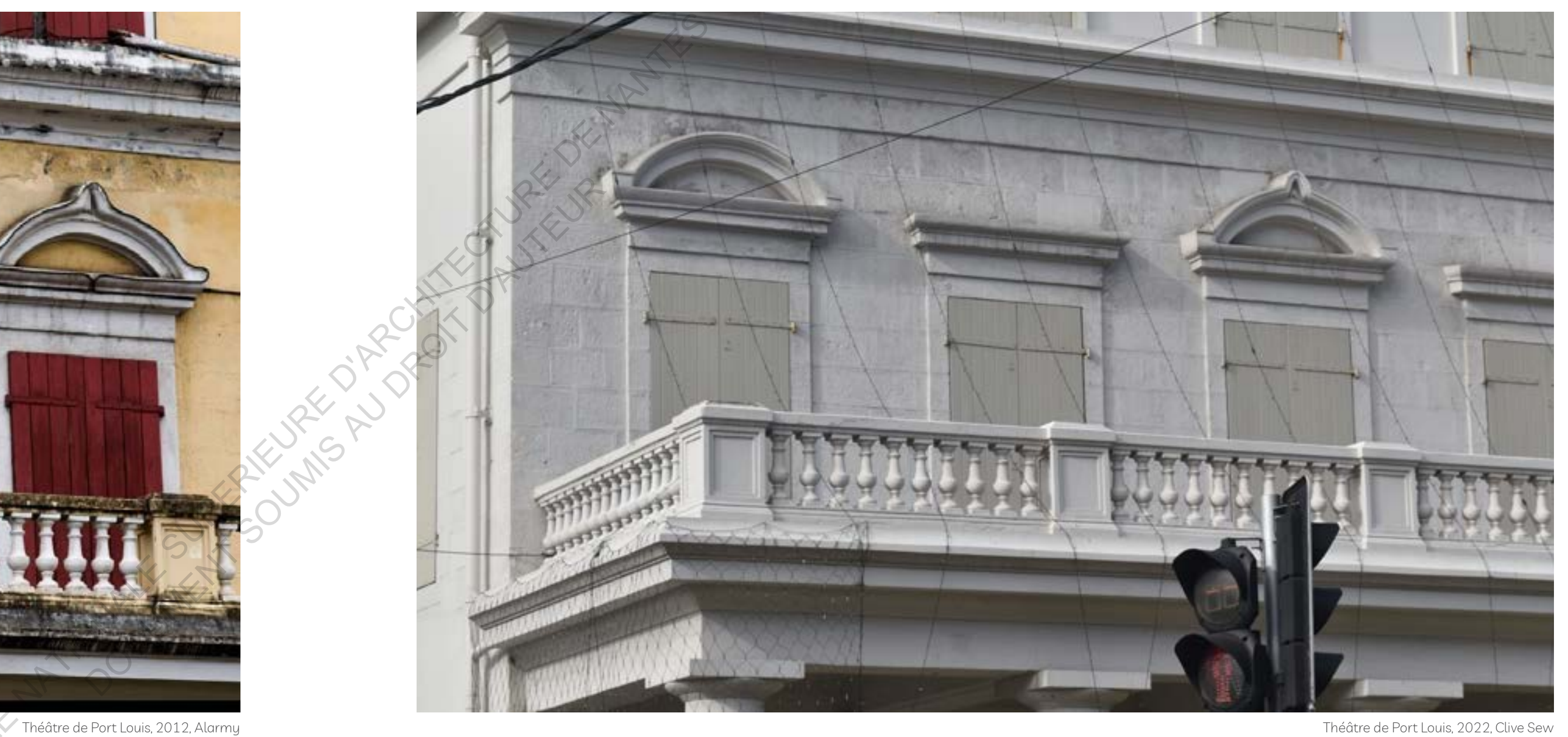

Ouverture... Obstruction

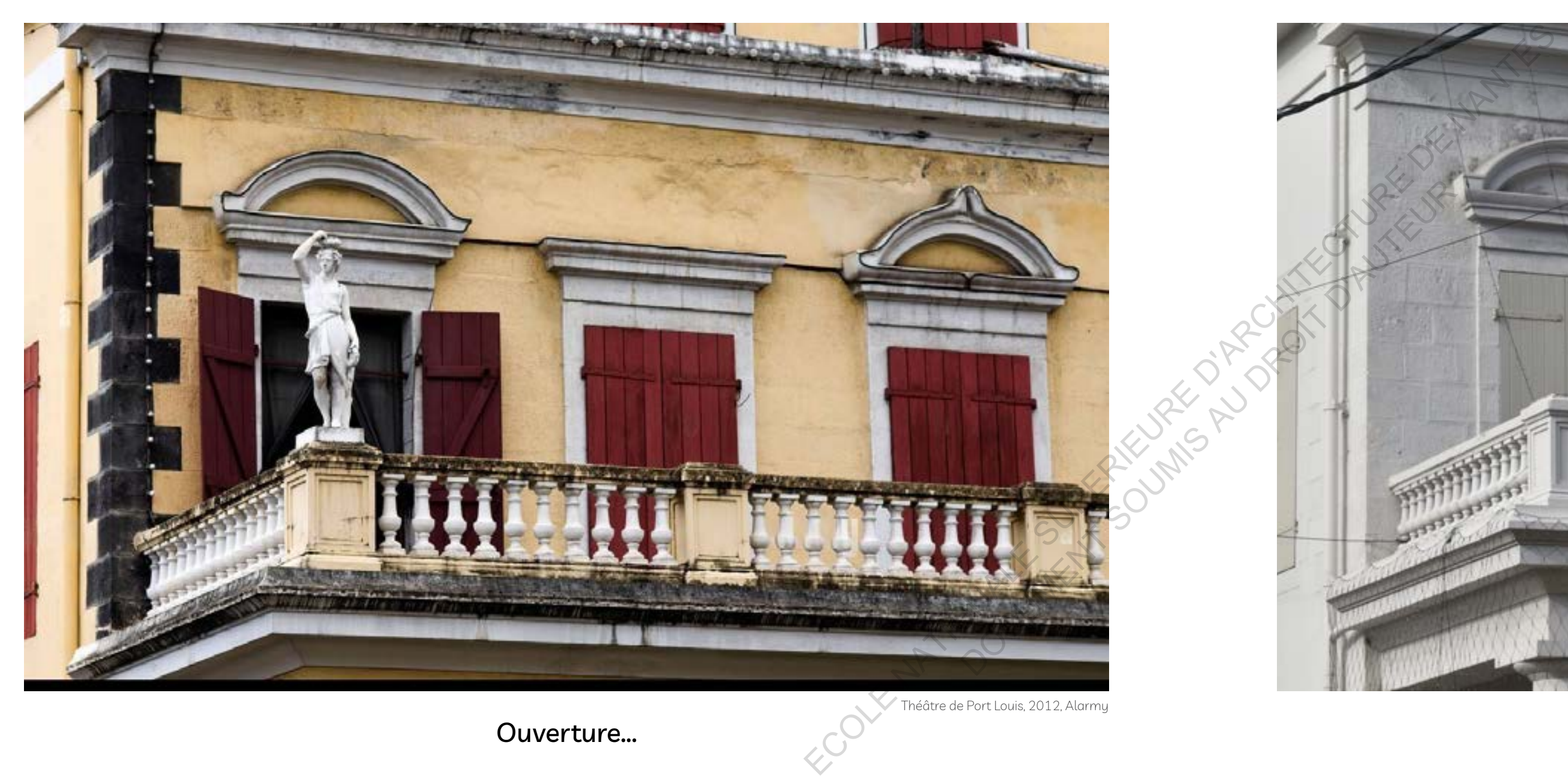

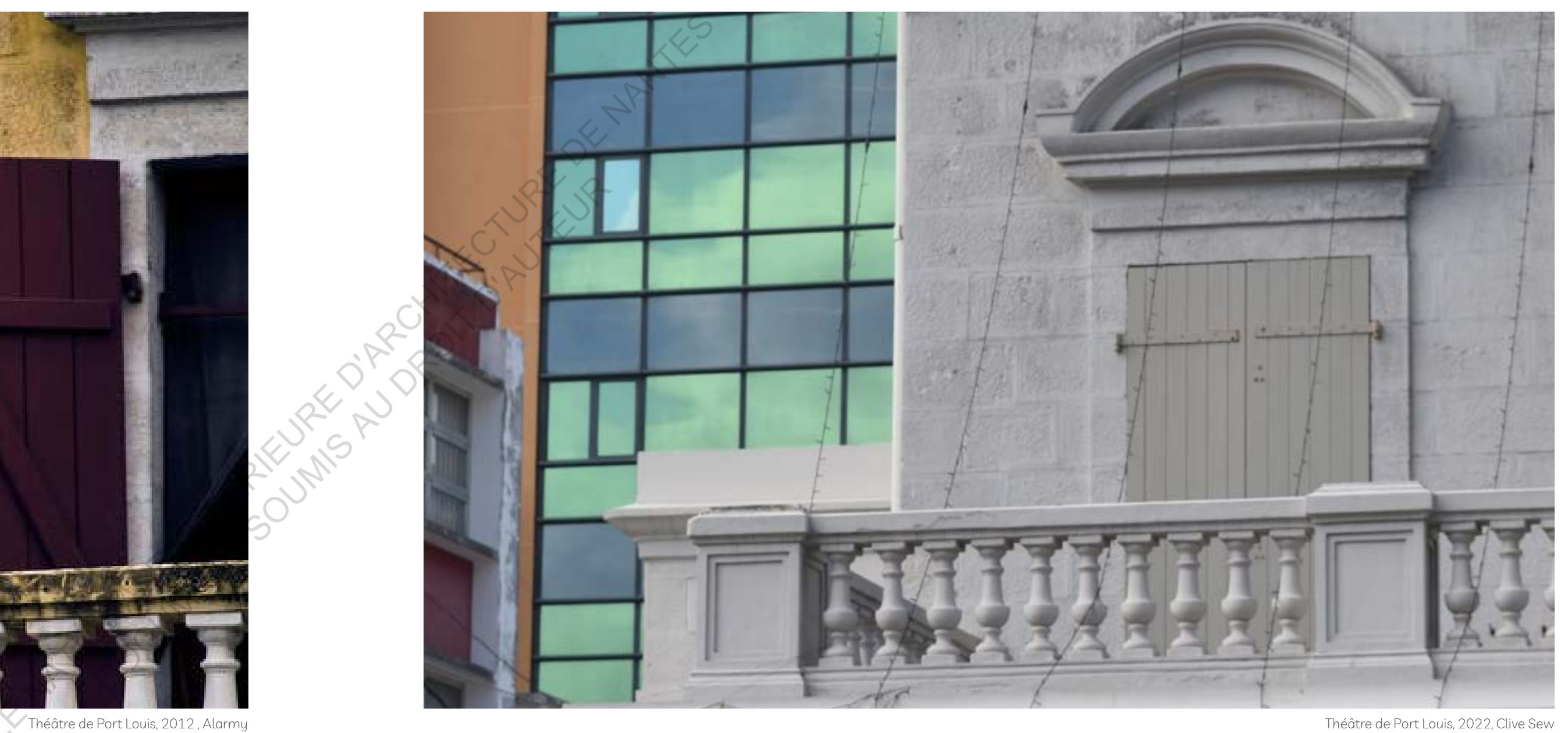

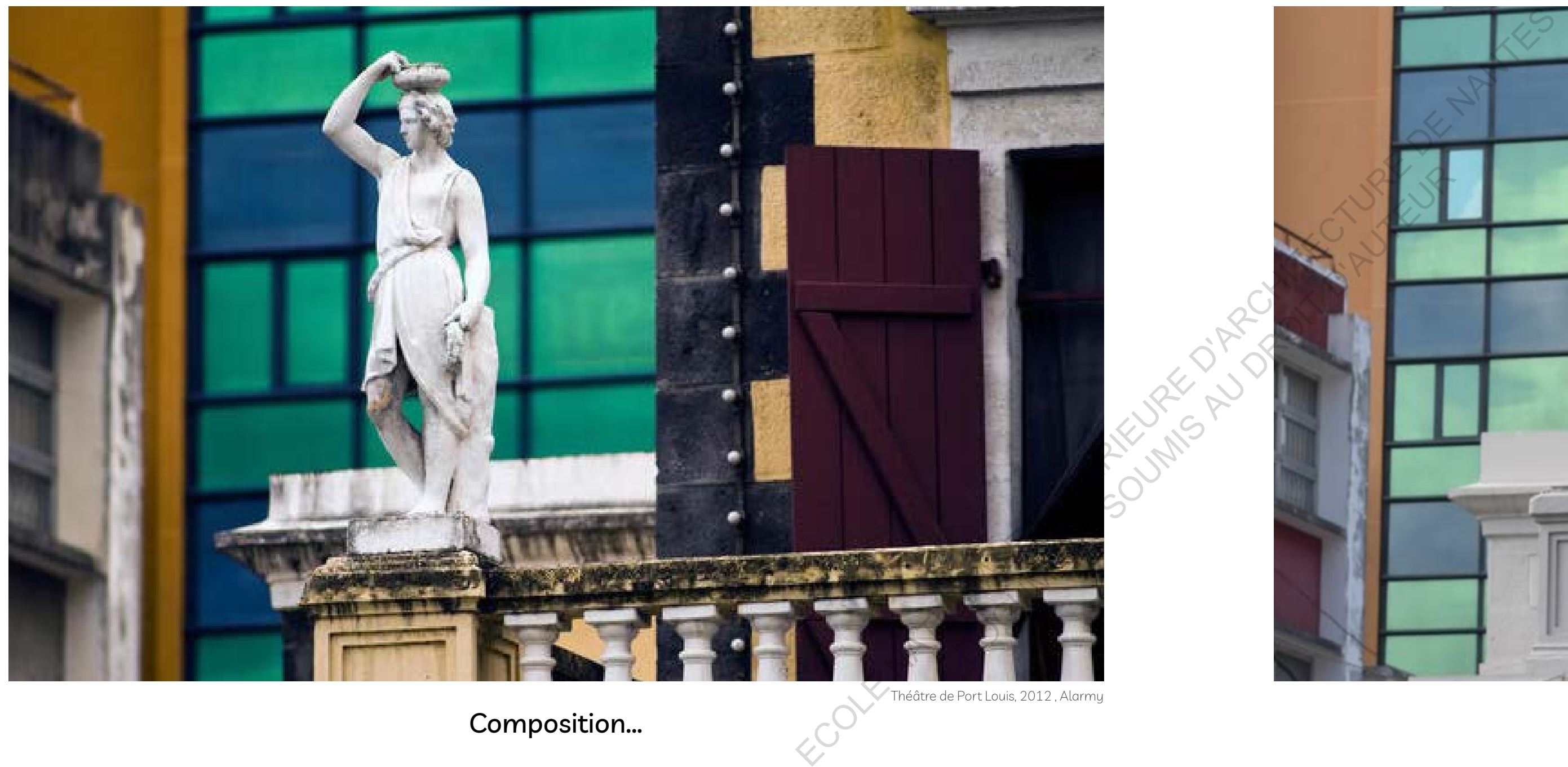

Composition... Coupure

# Du matin ... Jusqu'au soir

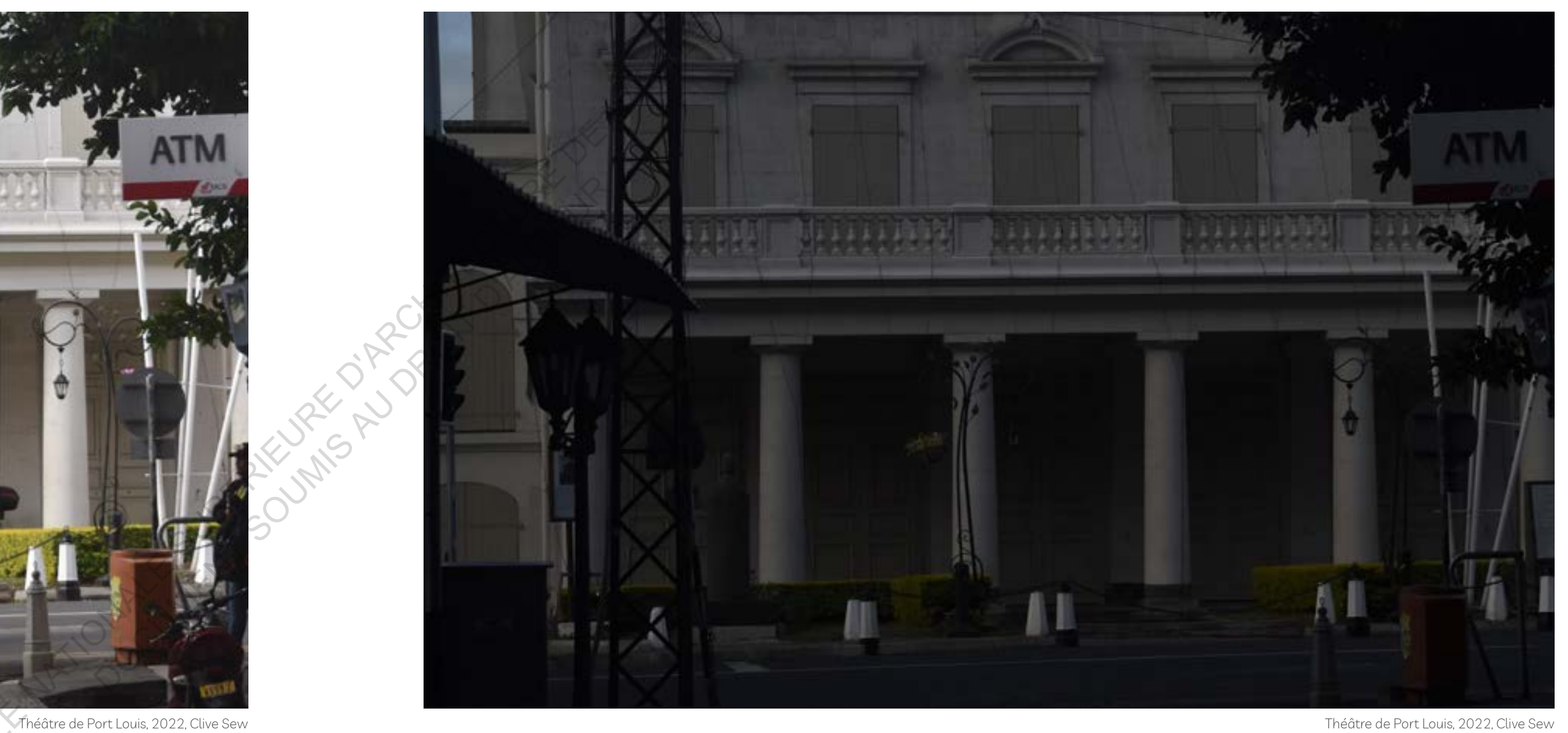

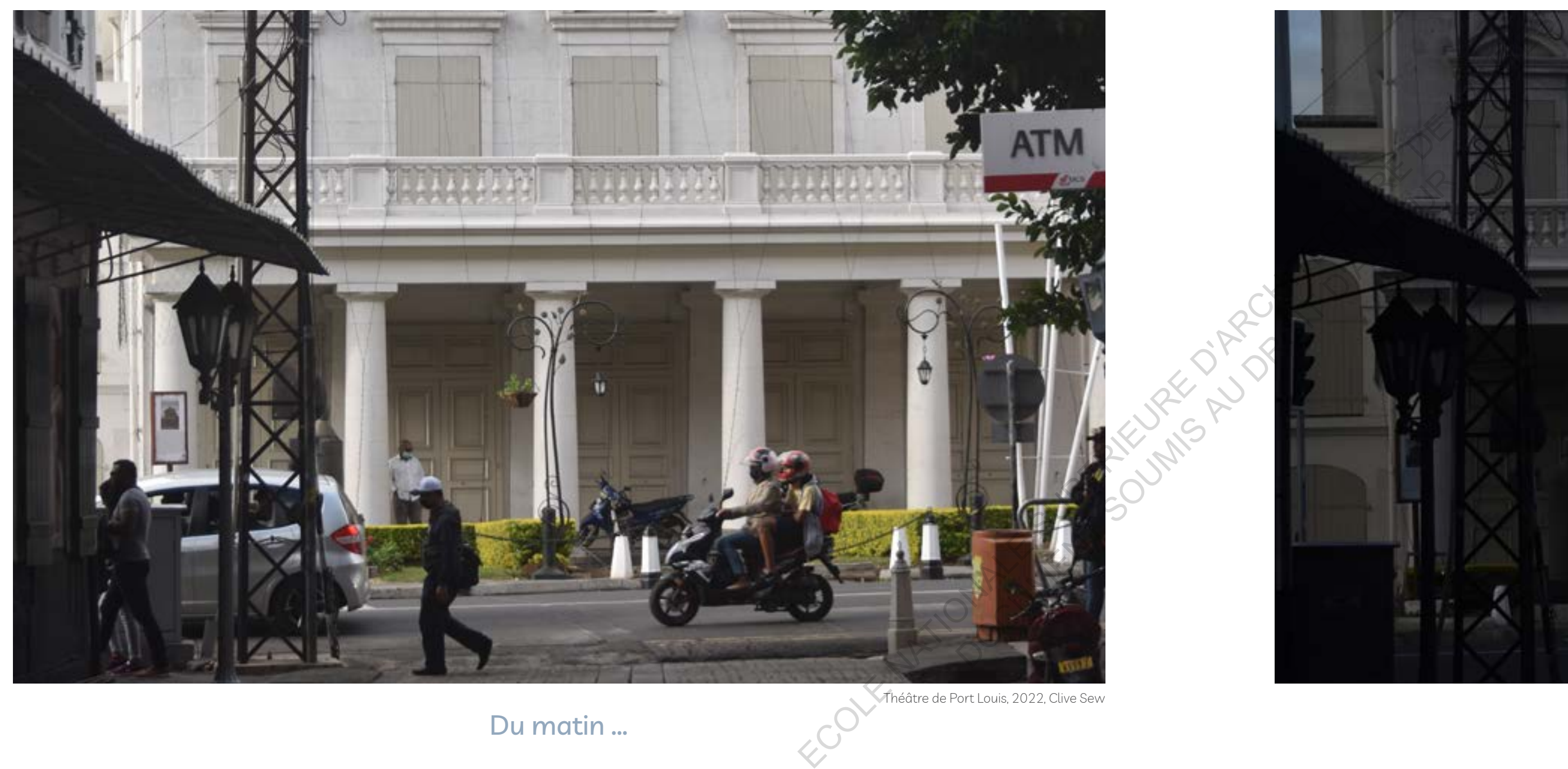

# 5.0 Photogrammétrie

### 5.1 Histoire

Bien qu'il existe une multitude de méthodes pour numériser des bâtiments, j'ai choisi pour mon mémoire d'approfondir mes recherches sur la photogrammétrie en architecture. Au départ, il m'a paru important de modéliser le théatre de Port Louis afin de montrer que l'image numérique peut être utilisé comme vecteur de la modélisation en 3D. L'objectif est double: garder une trace numérique d'une part et d'autre part de l'exporter sur Bim. Cependant vu que le théâtre de Port Louis se trouve juste à proximité du parlement, il était légalement interdit de survoler la zone sans avoir au préalable obtenu un permis avec le ministère de la culture. Ces démarches administratives sont longues et pénibles. C'est ainisi que l'idée de travailler sur la Citadelle de Port Louis m'a paru évidente puisqu'elle constitue également l'un des grands édifices patrimoniaux mauriciens. Le même principe de la photogramétrie sera appliqué afin de démontrer l'utilisation de la photogramétrie dans l'espace.

Malgré un essor très récent de la photogrammétrie et de ses différents usages, cette technique existe y a plus de 150 ans. La photogrammétrie est née d'une combinaison de la rencontre de deux sciences et disciplines, d'une part la géométrie perspective, et la photographie. Il s'agit d'une technique de relevé. Elle permet d'extraire des mesures à partir des lignes de lumière. Nous pouvons faire une analogie avec notre système de vision binoculaire. C'est grâce à nos deux yeux que nous pouvons estimer la profondeur. La photogrammétrie utilise le même principe c'est à dire qu'on doit disposer d'au moins de deux cameras orientées sur le même objet à une position differente afin d'obtenir une image ayant une certaine profondeur. 20

![](_page_34_Picture_0.jpeg)

Photographie aérienne issue du ministère des logements et terre, Ébène

<sup>20.</sup> Article, Photogramétrie, Bookwiki, Encyclopédie libre, https://boowiki.info/art/photogrammetrie/photogrammetrie-2.html Ile Maurice, Port Louis, Cartographie, 2020

### 5.2 Le matériel utilisé

Afin de réaliser mon étude sur la photogrammétrie, j'ai utilisé mes équipements personnels d'où le fait que par moments certains images peuvent manquer de résolution. Concernant les prises de photos, je me suis muni d'un DJI mini 2, de mon smartphone, d'un laptop i7 8eme génération avec carte graphique RTX 2060.

Differents logiciels ont été utilisés:

- Metashape pour sa précision des traitements d'image,
- 
- Revit Cap pour faire le lien entre Metashape et Revit,
- Le DJI Fly App médiateur entre moi et mon drone,
- Bridge pour la sélection et la gestion des photos.

![](_page_35_Picture_0.jpeg)

Certes, il ne s'agit pas ici de matériels professionnels pour réaliser de tels travaux sur la photogramétrie mais ce qui est important ici est le fait de venir démontrer la technique derrière ce concept de la numérisation 3D grâce à la photographie.

Le traitement des images a été très long et la capture d'images n'a pas été évidente avec un drone ne possédant qu'une autonomie de 20 minutes pour une batterie. Ma patience a été mise à rude épreuve.

### 5.3 L'Art Photogrammétrique

- 1) Captations de photos
- 2) Importations des photos
- 3) Alignements
- 4) La région de calcul
- 5) Nuage dense
- 6) Maillage
- 7) Texture<br>8) Export
- Export

La photogrammétrie se décompose en plusieurs étapes fondamentales.

![](_page_36_Picture_0.jpeg)

### 5.3.1 Captations de Photos

La captation d'images est la première étape du processus de photogrammétrie. Bien qu'aujourd'hui nous pouvons avoir des applications spécifiques qui automatisent les captations d'images, le Dji mini 2, un drone entrée de gamme ne possède malheureusement pas cette fonction. La captation d'images s'est alors faite par pilotage manuel. Elle consiste à prendre un ensemble de photos du sujet. Cette étape est décisive car elle conditionne la qualité du résultat final. Aucun logiciel de photogrammétrie ne fera de magie avec une captation de mauvaise qualité. Deux raisons peuvent conduire à passer par une captation en manuel.

La première est que le drone n'est géré par aucun mission planner Pix4d Capture, Drone Deploy, Drone Harmony, DJI terra, Dji GS PRO parce qu'il n'a pas de SDK ( Sofware Kit Developpement) rendu disponible par le fabricant.

La deuxième raison est que le sujet ou son environnement est très complexe et ne permet pas sereinement le lancement d'un vol automatique. C'est souvent le cas avec un édifice entouré de grands arbres ou même de grands bâtiments. Il existe une troisième raison qui peut motiver à capter les photos en pilotage manuel. A partir d'un certain niveau de pilotage et de maitrise de l'application, on a parfois plus vite fait de réaliser ses photos à la main que de programmer une mission. La captation se réalise en manuel dans DJI FLY en veillant à bien recouvrir les photos entre elles et à produire une suite de photos continue. Le réglage de l'exposition est à ajuster pour chaque photo, le temps d'ouverture étant le seul levier dont il faut se préoccuper. Il faut si possible privilégier un temps couvert car les nuages diffusent la lumière de façon équilibrée ce qui élimine les problèmes d'exposition.

Logiciel utilisé: Métashape Agisoft Photo prise le 17 juillet 2022

![](_page_37_Picture_92.jpeg)

### 5.3.2 Importation

Apres avoir réalisé la captation d'images, il faut par la suite l'importer dans un logiciel de photogrammétrie. Pour cette étude, j'ai privilégié le logiciel Agisoft Metashape. Il en existe une multitude d'autres telles que PIX4dMapper, DJI Terra, Pix4dBIM. Dans la partie « Workspace », « Chunk » , nous pouvons faire un clic droit et importer nos différentes images. L'opération ne dure que quelques secondes. Dès lors, nous avons des repères de points de captation des photos dans l'espace modèle du logiciel. Les photos sont géoréférencées ce qui facilite le traitement des données.

Importation des photos Logiciel utilisé: Métashape Agisoft Photo pris le 17 juillet 2022

![](_page_38_Picture_49.jpeg)

![](_page_39_Figure_0.jpeg)

Alignement des points de la Citadelle de Port Louis Logiciel utilisé: Métashape Agisot

### 5.3.3 Alignement

Ce traitement positionne chaque photo dans l'espace en cherchant des points de liaison entre les images d'où l'importance d'avoir un bon taux de chevauchement entre les différentes prises de vue. Ici le paramètre de précision est réglé à "élevé". Une précision inférieure rendra le calcul plus rapide mais le traitement se fait alors sur des photos en définitions réduites. L'option Generic preselection est une option qui permet de faire un pré alignement en basse qualité. L'alignement a pris 5 heures et 32 minutes et on se retrouve alors avec un nuage de points denses dans la partie modèle de Metashape.

### 5.3.4 La région de calcul

L'étape 4 est de limiter une région, en limitant le calcul du nuage de points denses au sujet et à son environnement proche. Si la zone n'est pas prédéfinie, le calcul risque d'être interminable.

![](_page_39_Figure_5.jpeg)

Définir la région de calcul Logiciel utilisé: Métashape Agisoft

### 5.3.5 Nuage Dense de points

Après avoir délimité la zone d'étude, il faudra bien vérifier que la qualité soit maximale pour utiliser pleinement la définition des photos. La taille de la région et ce paramètre de qualité vont directement déterminer le temps de calcul et le niveau de RAM (Random Access Memory) nécessaire. Il faudra parfois accepter de baisser la qualité ou la taille de la région si le traitement dure des dizaines d'heures en saturant la RAM. Concernant le filtrage de la RAM, il est recommandé d'utiliser le niveau médium qui est un bon compromis entre conservation des détails et réduction du bruit. Le mode agressif est intéressant pour un projet dont on se préoccupe peu des détails. Ici, le nuage de points dense est généré en 13 heures et 40 minutes.

### 5.3.6 Maillage ( Mesh )

La génération du maillage possède, elle aussi, des calculs relativement longs. Le but ici est de générer un maillage qui regroupera les différents pixels en un modèle 3D. Lorsque ce maillage sera construit, notre source de data sera bien évidement le nuage de points denses. On laisse la surface sur arbitraire, le niveau de qualité maximum, que peut supporter l'ordinateur. Le temps de calcul est de dix minutes.

![](_page_40_Picture_0.jpeg)

Nuage de points denses de la Citadelle de Port Louis Logiciel utilisé: Métashape Agisoft

![](_page_40_Picture_5.jpeg)

Maillage (Mesh) de la Citadelle de Port Louis Logiciel utilisé: Métashape Agisoft

### 5.3.7 Maillage (rendu)

On peut alors sélectionner trois types d'affichage du maillage :

1) Ombré 2) Solide 3) Filaire

On obtient un résultat satisfaisant avec un bon niveau de détail et une bonne restitution des concavités. Cependant le modèle manque encore de définition.

![](_page_41_Picture_0.jpeg)

Modélisation solide de la Citadelle de Port Louis Logiciel utilisé: Métashape Agisoft

![](_page_41_Picture_2.jpeg)

Maillage Solide Ombré de la Citadelle de Port Louis Logiciel utilisé: Métashape Agisoft

### 5.3.8 Texture

Pour un mode plus réaliste que le mode ombré, on peut aussi générer les textures. Ce traitement a pris une bonne heure. Cette option crée des textures basées sur l'analyse des photos chargées. Une fois la texture terminée, le logiciel l'enroule autour du modèle, ajoutant un niveau de détail plus élevé que l'ombrage du modèle précédent. Cette étape est nécessaire que si on compte l'afficher en ligne ou ailleurs. Le rendu est alors beaucoup plus réaliste.

### 5.4 Exporter pour de la visualisation et de l'archivage numérique SketchFab

Il faut d'abord savoir que la plateforme Sketchfab va permettre de visualiser en temps réel des modèles 3D mais également des modèles en réalité virtuelle. Aujourd'hui très peu d'entre nous possède Metashape sur leur ordinateur. Cependant nous possédons tous un téléphone portable aujourd'hui. Il est désormais possible grâce à cette application de visualiser le model 3D depuis un smartphone.

Modélisation texturé de la Citadelle de Port Louis Logiciel utilisé: Métashape Agisoft Afin de l'exporter sur cette platforme, il faut exporter le modèle 3D issu du nuage de points en format WAVEOBJECT (OBJ). Ceci va créer automatiquement un fichier ayant pour contenu trois sous-documents.

1) La texture au format ( TIFF, JPEG, EXR, PNG ) 2) Un fichier MTL 3) Un model 3D ( OBJ )

En outre, le fichier doit être compressé afin de l'insérer sur Sketchfab. Ayant utilisé la version gratuite du logiciel, nous avons seulement droit à un fichier ne dépassant pas les 100 MB. Les textures, la luminosité, le contraste, la netteté et encore bien plus d'options permettent alors d'améliorer et d'avoir un contrôle sur ces différents éléments de post-production. Le partage se fait via un lien internet. Il est aussi possible de venir créer un QR Code pour l'ensuite l'insérer dans un rapport d'état des lieux par exemple.

![](_page_42_Picture_0.jpeg)

![](_page_43_Picture_1.jpeg)

# 5.4.1 QR Code 5.4.1 Visualisation SketchFab

![](_page_43_Figure_4.jpeg)

La photogrammétrie n'est pas qu'un outil d'archivage en architecture. En effet, un incident malheureux m'aurait donné l'occasion de le prouver. Le 2 juillet 2022, un violent incendie décima une bonne partie des locaux publics, chambres et villas d'un hôtel 5 étoiles situé sur la côte est de l'île Maurice. Il paraît que les toits en chaume et les rafales du jour auraient grandement contribué à propager le feu.<sup>21</sup>

### 5.5 Hôtel sur la côte est de l'ile Maurice...

L'occasion m'a été donné par la firme d'ingenierie Arup ( Mauritius), commandité par les propriétaires de l'hôtel de faire un rapport sur l' état structurel de l'établissement après le sinistre. Au départ l'idée était de prendre des photographies aeriennes avec l'utilisation d'un drone pour démontrer l'étendue des dégâts. Très vite on s'est rendu compte que l'exercise deviendrait beaucoup plus intéressant si au final, on arriverait à faire une modélisaiton en 3 D des endroits fortement touchés par le feu - les parties publiques et les villas.

Une technique similaire à celle utilisée pour la Citadelle de Port Louis a été entreprise pour générer les modèles 3D. Ces deux modèles ont permis aux ingénieurs de montrer clairement l'étendue des dégâts sous tous ces angles et ainsi rendu le temps d'inspection beaucoup plus rapide, mais aussi beaucoup plus précis. Il s'agit là d'un outil efficace et efficie travail d'inspection et de rénovation.

Ainsi la photogrammetrie a permis une meilleure comprehension de l'espace à travers l'outil numérique. Le rapport des ingénieurs accompagné de la modélisation 3D numérique de l'hôtel à travers la photogrammétrie aura permis aux nombreuses personnes concernées de comprendre et de visualiser l'étendue des dégâts sous tous ses aspects.

![](_page_44_Picture_0.jpeg)

Hôtel sur la côte est de l'ile Maurice, Photographie Aérienne, 2019 21. Article de journal tiré de l'express.mu, "L'enquête sur l'incendie de LUX\* Belle Mare" https://www.lexpress.mu/article/411172/enquete-sur-lincendie-lux-belle-mare-cinq-ouvriers-nouveau-interroges

Modèle Ombré

Modèle Texturé

**88 89** 5.5.1 Processus de photogrammétrie: Espace Commun 5.5.1 Processus de photogrammétrie: Espace Commun

![](_page_45_Picture_0.jpeg)

Modèle Texturé

### $\overline{\mathfrak{s}_{90}}$  **5.5.1 Processus de photogrammétrie: Espace Villas** 5.5.1 Processus de photogrammétrie: Espace Villas <sub>91</sub>

![](_page_46_Picture_0.jpeg)

Logiciel Autodesk Recap Pro- Exportation du modèle pour le logiciel Revit

### 5.6 Exporter vers l'utilisation de la platforme BIM

Autre avantage de la photogrammétrie est que nous pouvons l'exploiter sur le logiciel Revit. En effet pour cela nous devons exporter le nuage de points du logiciel Metashape au format « ASTM E57 » Ensuite il va falloir grâce au logiciel Autodesk Recap pro, importer ce nuage de points. On peut alors délimiter que la partie étudiée. Une fois complété, il faut l'exporter au format Unified RCS. Ceci va nous permettre de l' exploiter ensuite sur le logiciel Revit. On peut alors dans le menu inséré, nuage de points, sélectionner le fichier et le tour est jouer.

Depuis la version 2012, Autodesk a intégré la fonction nuage de points dans leur logiciel de modélisation 3D. Une des premières choses qu'on peut faire est une navigation dans le modèle du nuage de points qui peut être soit en couleur, soit en noir et blanc. De plus, sur les différentes vues, on est alors capable de couper ce modèle de nuage de points afin de regarder ce qui se passe à l'intérieur. Il devient ensuite très facile de s'appuyer sur cette géométrie constituée de points afin de reconstituer les conditions existantes du bâtiment qu'il soit complexe ou non. Très rapidement, on peut aussi venir masquer ce nuage de points afin de reconstituer le modèle du projet. Ce dernier peut servir de base pour reconstituer le modèle en trois dimensions. L'avantage ici est un gain de temps puisque on s'affranchit des méthodes traditionnelles de relevé de saisie manuelle sur le terrain.L'analyse est plus précis et concis dans son ensemble.

![](_page_47_Picture_0.jpeg)

# 5.6.1Modèle Revit Bar 5.6.2 Modèle Revit villas

![](_page_48_Picture_4.jpeg)

Scan me

![](_page_48_Picture_1.jpeg)

**<sup>96</sup> <sup>97</sup>** Espace Commun, Format Revit, Mise en place des niveaux Espace Commun, Format Revit, Section Box

### 5.7 L'univers Revit

Apres avoir importer le modèle au format RCS sur Revit, nous pouvons utiliser les différents outils du logiciel revit. Afin de procéder à la modélisation 3d, il est important premièrement de calibrer les différents niveaux dur une vue en élévations.

Une des forces du nuages de points sur le logiciel Revit est qu'il est possible de s'accrocher avec notre souris sur les différents points rendant ainsi la modélisation beaucoup plus rapide et précis. Elles sont alors considérées comme des points dynamiques de sélection. Quant au placement des murs, des colonnes, des poutres, des cloisons, des portes, des fenêtres des planchers du plafond, tout se fait aussi grâce aux accrochages de point sur les niveaux respectifs et sont tous modélisés aux dimensions réelles du projet. Le travail consiste alors de recopier un modèle déjà préétablit.

![](_page_49_Figure_0.jpeg)

Plus la résolution de la caméra est éléver plus la précision du modele de nuage de point le sera aussi.

Apres avoir compléter la maquette numérique sur le logiciel Revit, ce dernier peut être exporter aux formats IFC, RVT, DWG et l'intégrer à un processus BIM (Building Information modeling). De nos jours de plus en plus d'architecte et d'ingénieur et acteurs de la construction travaille en BIM. Elle permet aux professionnelles de travailler de manière plus efficace et rapide. Il s'agit-là d'un processus intelligent s'appuyant sur une maquette numérique qui connecte les professionnels de la filière afin qu'il puisse concevoir, construire et gérer le bâtiment et les infrastructures de manière plus efficace.

Lors de la rédaction de ce mémoire,j'ai été confronté à des difficultés majeures. La première fut sans nul doute l'impossibilité de survoler l'espace aérien du Théâtre de Port-Louis. En effet grande fut ma surprise de constater que je risquais d'avoir des problèmes de justice. Ce lieu, qui de par sa proximité avec l'hôtel du gouvernement, était sous surveillance stricte de la police mauricienne. Je devais impérativement avoir un permis du gouvernement mauricien pour déployer mon drone dans cet espace jugé 'interdit d'accès". Il faut souligner que je ne détiens pas un permis de pilotage de drone. Des démarches ont été entamées auprès des autorités concernées mais en vain. Fruite minimized to the minimized that the minimized that the series are the control of the series and the minimized to the minimized to the minimized to the minimized to the minimized to the minimized to the minimized to Première fut sans<br>
effet grande fut ma<br>
de par sa proximité<br>
ricienne. Je devais<br>
ricienne. Le devais<br>
pilotage de drone.<br>
Les. Je dispose d'un<br>
En effet, il ne suffit<br>
En effet, il ne suffit<br>
tages du sujet mais<br>
réaliser

### 6.0 Retour Critique

De plus, le matériel mis à ma disposition ne répond pas toujours à mes attentes. Je dispose d'un drone amateur entrée de gamme, le DJI mini 2 et bien souvent je me suis retrouvé dans l'impossibilité d'arriver à trouver une justesse au niveau de la précision de la photagrammétrie. En effet, il ne suffiit pas d'avoir une bonne résolution de camera (Drone et DLSR) pour réaliser les captages du sujet mais il faut également posséder une bonne autonomie de la batterie.

En outre, le temps joue un rôle prépondérant lors d'un exercice pareil. Afin de réaliser un modèle numérique grâce à l'outil photogrammétrique, il est primordial de réaliser la phase de captation des images sous un temps nuageux ou couvert afin de ne pas avoir des zones d'ombre. Cela permet d'avoir un meilleur résultat au niveau du modèle numérique. Cependant l'opportunité unique m'avait été donné de prendre des photos de l'hôtel à Belle Mare et malheureusement le soleil était au rendez vous ce qui a compliqué ma tâche lors des traitements des photos.

Il faut avouer que c'est à travers ces difficultés que j'ai pris conscience des enjeux du métier qui necessitent une patience à toute épreuve. D'ailleurs, la finalité n'a été que bénéfique à bien des égards. Ma passion sur le sujet s'est accru au fil de cette analyse. Mes connaissances sur le sujet ont été approfondies. Les différents entretiens que j'ai réalisés m'ont non seulement aidé à la rédaction de mon mémoire mais aussi permis une ouverture du sujet au niveau du monde professionnel.

# 7.0 Prospective future

Apres un entretien avec Monsieur Bruno Adolphe, le fondateur de la compagnie Drone Expert Service à l'Ile Maurice, je me suis rendu compte qu'il existe déjà des experts de captages de photos aériennes. Cependant, un constat s'est imposé à moi : d'une part les pilotes de drone ne possèdent pas la vision que peut porter un architecte sur un bâtiment et d'autrepart les architectes ne disposent pas les compétences nécessaires pour manier cet outil aérien. Il faut souligner que dans un futur proche, la photogrammétrie prendra une place de plus en plus importante dans les différentes agences d'architecture ayant pour conséquence la création de nouveaux métiers tels que des architectes spécialisés dans le domaine du pilotage de drone. Avec l'émergence de telles compétences, l'architecte de demain serait apte à maîtriser un appareil aérien tel un telépilote de drone lors de l'exercice de son métier. Les deux compétences s'imbriquent et s'interpénètrent.

En conséquent, la vision que peut porter un architecte et sa capacité à manipuler l'outil permettront une meilleure utilisation de la photogrammétrie et de la numérisation 3D à des fins de conception architecturale.

Ayant approfondi mes connaissances sur comment l'art de la photographie digitale permet d'explorer et de transcender l'espace et le temps en architecture, je compte maintenant l'intégrer dans ma conception et ma pratique architecturale. Souvent méconnu ou mal exploité, il est en mon devoir maintenant de répandre mon savoir et de montrer la réelle force de l'outil numérique et la digitalisation de la photographie. Certes, d'autres méthodes de numérisation autres que la photogrammétrie existent, ma determination et ma curiosité me poussent à aller encore plus loin...

### 8.0 Conclusion

L'art de la photographique numérique est au service de l'architecture puisqu'il est possible de reconstruire ou rénover les édifices qui ont été détruits ou qui n'existent plus. Elle peut nous donner des informations précises sur le bâtiment. C'est grâce à sa ressemblance avec le réel qu'elle se discerne des autres formes de représentation de l'architecture. Aujourd'hui avec les avancées technologiques, une photo veut dire bien plus qu'une photo. Elle possède non seulement un caractère sensible mais aussi elle permet d'archiver, de garder une trace, de faire de l'inspection avec une précision au niveau du millimètre.

La photographie est indispensable lors de l'évolution de la construction des différents b âtiments afin que l'architecte puisse immortaliser les différentes étapes de la construction du projet architectural.

Cependant, grâce à sa capacité à manipuler l'image, elle peut aussi nous induire en erreur. Ce qui fait la force mais aussi la faiblesse de la photographie numérique est qu'elle est manipulable à toutes les échelles. Bien qu'elle représente avec justesse la réalité, l'image peut être retouché, retravaillé. Aujourd'hui la question de l'image est très importante dans notre société. L'homme, toujours en quête de la perfection, cherche à avoir un contrôle sur ce dernier. Une des forces de la photographie est sa justesse, son authenticité, son caractère aléatoire et incertain et son coté intemporel.

Externe puisqu'il est possible de<br>
istent plus Elle peut nous donner<br>
embiture de le peut nous donner<br>
Algourd Mui avec les vancées<br>
esdépons exelement un coroctére<br>
de faire de l'inspection avec une<br>
tion des différents b LURK OFFICHT

# 9.0 Bibliographie

"Regards from Mauritius", Florent Beusse et Amal Sewtohul, édition VIZAVI, Port Louis, 2014.

"L'art de la photographie", des origines à nos jours, André Gunthert et Michel Poivert, édition Citadelles & Mazenod, 2007. ROLLANDING AU DROIT D'AU DROIT D'AUTEUR

"L'appareil photographique", TIME INC, édition Time-Life, 1971.

" Construction and Design Manual, Architectural Photography" Axel Hausberg et Anton Simons, édition DOM publishers, 2012.

"Le Guide du photographe amateur", Paul Montel, 1970.

"Utilisation de la technique photogrammétrique numerique combinée à la méthode 3d pour l'amélioration d'un espace urbain " Mémoire de fin d'étude, Randraianantenaina Harison Oliveli, 2020. ECOLE NATIONALE POINT COLE NATIONALE SUPERIEURE DE NATIONALE SUPERIEURE DE NATIONALE SUPERIEURE DE NATIONALE DE NATIONALE DE NATIONALE DE NATIONALE DE NATIONALE DE NATIONALE DE NATIONALE DE NATIONALE DE NATIONALE DE NANTES

"La photographie", R. Millaud, Hachette, 1951.

"La photographie depuis 1839 jusqu'à nos jours." B. Newhall, Le bélier-Prisma, 1967.

'Le théâtre de Port Louis de ses origines à 1922" Norbert Benoît, 1994.

"Les bâtisseurs de l'ile Maurice, pierres et patrimoine de Port Louis, Philippe La Hausse de Lalouvrière, éditeur scientifique, 2007.

"Théatre français contemporain", Jean-Pierre Thibaudat, Edition Paris: Ministère des Affaires Etrangères .

"Digital Photogrametry", Michel Kasser, Yves Egels, Edition CRC Press, 2001.

" L'archivage numérique et la diffusion du patrimoine local mauricien à travers la photogrammétrie " Mémoire Master de fin d'étude, Darëll Némorin, 2021.

"Des Drones à tout faire ?", Isabelle Bellin et Sylvain Labbé, éditions Quae, 2016.

"Numérisation 3D de bâtiments, cas des édifices remarquables" Raphaële Héno, Laure Chandelier, Editions ISTE, 2014.

"Mastering Autodesk Revit 2020" Robert Yori, Marcus Kim, Lance Kirby, Editions Sybex a Wiley Brand,2020.

"Increasing Autodesk Revit Productivity for Bim Projects, A practical guide to using Revit workflows to improve productivity and effciency in BIM projects" Fabio Robert, Decio Ferreira, editions Packt 2021.

"Mauritian History: From beginnings to Modern Times" Vijaya Teelock, Mahatma Gandhi Institue, 2001

"Notre Dame de Paris", Alain Erlande- Brandenburg, Editions Illustrated, 1998

"Les plus belles cathédrales de France," François Collombet Edition 2 reprint, 2002

"La photographie enn couleur" M. Natkin-ch Schwerin, Editions Tiranty, 1949

# 10.0 Sitographie

https://photo-museum.org/fr/histoire-photographie/#:~:text=Le%20premier%20 proc%C3%A9d%C3%A9%20photographique%20ou,recherches%2C%20Louis%20Jacques%20 Mand%C3%A9%20Daguerre. ECOLE NATIONAL PROPERTIEURE SUPERIEURE DE NATIONALE RESERVATIONALE RESERVATIONALE RESERVATIONALE RESERVATIONALE RESERVATIONALE RESERVATIONALE RESERVATIONALE RESERVATIONALE RESERVATIONALE RESERVATIONALE RESERVATIONALE RESE remier%20<br>Dacques%20<br>Dacques%20<br>Dephotogram-<br>Dephotogram-<br>Dephotogram-<br>Dephotogram-<br>Dephotogram-<br>Dephotogram-<br>Dephotogram-<br>Dephotogram-<br>Dephotogram-<br>Dephotogram-<br>Dephotogram-<br>Dephotogram-<br>Dephotogram-<br>Dephotogram-<br>Dephotog

https://graindephoto.com/Les-photographies/

https://www.dji.com/

http://www.bonne-mesure.com/photogrammetrie.php

https://www.researchgate.net/profile/Pierre-Grussenmeyer/publication/299134109\_Photogrammetrie\_bilan\_et\_perspectives\_de\_150\_annees\_d'histoires/links/56eef6a408ae4b8b5e754ed5/ Photogrammetrie-bilan-et-perspectives-de-150-annees-dhistoires.pdf

http://vintagemauritius.org/port-louis/port-louis-municipal-theatre-during-the-colonial-times-1905/

http://vintagemauritius.org/port-louis/port-louis-theatre/

http://vintagemauritius.org/port-louis/port-louis-the-theatre-and-pope-henessy-street/

https://www.lemauricien.com/actualites/societe/theatre-de-port-louis-200-ans-dexistence-au-fildes-ballades-lyriques-pour-rester-dans-lair-du-temps/498369/

http://www.morphosarchitects.com/port-louis-municipal-theatre.php

https://bscarch2015semeste.wixsite.com/theatredeportlouis/intro

https://www.notredamedeparis.fr/decouvrir/histoire/

https://www.agisoft.com/

https://revittutorials.info/

https://architizer.com/blog/practice/tools/andrew-tallon-notre-dame-cathedral/

https://defimedia.info/2e-phase-des-travaux-pour-le-theatre-de-port-louis-la-municipalite-setourne-vers-le-gm-pour-obtenir-rs-220-m

https://www.lexpress.mu/article/409626/theatre-port-louis-portes-closes-pour-un-bicentenaire

https://www.ign.fr/institut/kiosque/la-photogrammetrie

https://www.sintegra.fr/prestation-topographie-cartographie/cartographie-aerienne/photogrammetrie-aerienne/

https://www.unil.ch/files/live/sites/esc/files/shared/These\_Lanzi.pdf